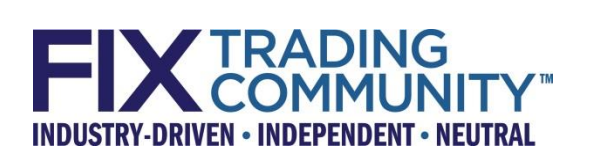

## **Post-Trade Processing via FIX Recommended Practices - Futures**

**February 8, 2016 Revision 0.12 Proposal Status: Release Candidate 1**

## **DISCLAIMER**

<span id="page-1-0"></span>THE INFORMATION CONTAINED HEREIN AND THE FINANCIAL INFORMATION EXCHANGE PROTOCOL (COLLECTIVELY, THE "FIX PROTOCOL") ARE PROVIDED "AS IS" AND NO PERSON OR ENTITY ASSOCIATED WITH THE FIX PROTOCOL MAKES ANY REPRESENTATION OR WARRANTY, EXPRESS OR IMPLIED, AS TO THE FIX PROTOCOL (OR THE RESULTS TO BE OBTAINED BY THE USE THEREOF) OR ANY OTHER MATTER AND EACH SUCH PERSON AND ENTITY SPECIFICALLY DISCLAIMS ANY WARRANTY OF ORIGINALITY, ACCURACY, COMPLETENESS, MERCHANTABILITY OR FITNESS FOR A PARTICULAR PURPOSE. SUCH PERSONS AND ENTITIES DO NOT WARRANT THAT THE FIX PROTOCOL WILL CONFORM TO ANY DESCRIPTION THEREOF OR BE FREE OF ERRORS. THE ENTIRE RISK OF ANY USE OF THE FIX PROTOCOL IS ASSUMED BY THE USER.

NO PERSON OR ENTITY ASSOCIATED WITH THE FIX PROTOCOL SHALL HAVE ANY LIABILITY FOR DAMAGES OF ANY KIND ARISING IN ANY MANNER OUT OF OR IN CONNECTION WITH ANY USER'S USE OF (OR ANY INABILITY TO USE) THE FIX PROTOCOL, WHETHER DIRECT, INDIRECT, INCIDENTAL, SPECIAL OR CONSEQUENTIAL (INCLUDING, WITHOUT LIMITATION, LOSS OF DATA, LOSS OF USE, CLAIMS OF THIRD PARTIES OR LOST PROFITS OR REVENUES OR OTHER ECONOMIC LOSS), WHETHER IN TORT (INCLUDING NEGLIGENCE AND STRICT LIABILITY), CONTRACT OR OTHERWISE, WHETHER OR NOT ANY SUCH PERSON OR ENTITY HAS BEEN ADVISED OF, OR OTHERWISE MIGHT HAVE ANTICIPATED THE POSSIBILITY OF, SUCH DAMAGES.

**DRAFT OR NOT RATIFIED PROPOSALS** (REFER TO PROPOSAL STATUS AND/OR SUBMISSION STATUS ON COVER PAGE) ARE PROVIDED "AS IS" TO INTERESTED PARTIES FOR DISCUSSION ONLY. PARTIES THAT CHOOSE TO IMPLEMENT THIS DRAFT PROPOSAL DO SO AT THEIR OWN RISK. IT IS A DRAFT DOCUMENT AND MAY BE UPDATED, REPLACED, OR MADE OBSOLETE BY OTHER DOCUMENTS AT ANY TIME. THE FIX TRADING COMMUNITY GLOBAL TECHNICAL COMMITTEE WILL NOT ALLOW EARLY IMPLEMENTATION TO CONSTRAIN ITS ABILITY TO MAKE CHANGES TO THIS SPECIFICATION PRIOR TO FINAL RELEASE. IT IS INAPPROPRIATE TO USE FIX TRADING COMMUNITY WORKING DRAFTS AS REFERENCE MATERIAL OR TO CITE THEM AS OTHER THAN "WORKS IN PROGRESS". THE FIX TRADING COMMUNITY GLOBAL TECHNICAL COMMITTEE WILL ISSUE, UPON COMPLETION OF REVIEW AND RATIFICATION, AN OFFICIAL STATUS ("APPROVED") FOR THE PROPOSAL AND A RELEASE NUMBER.

No proprietary or ownership interest of any kind is granted with respect to the FIX Protocol (or any rights therein).

Copyright 2003-2016 FIX Protocol Limited, all rights reserved.

# **Table of Contents**

<span id="page-2-0"></span>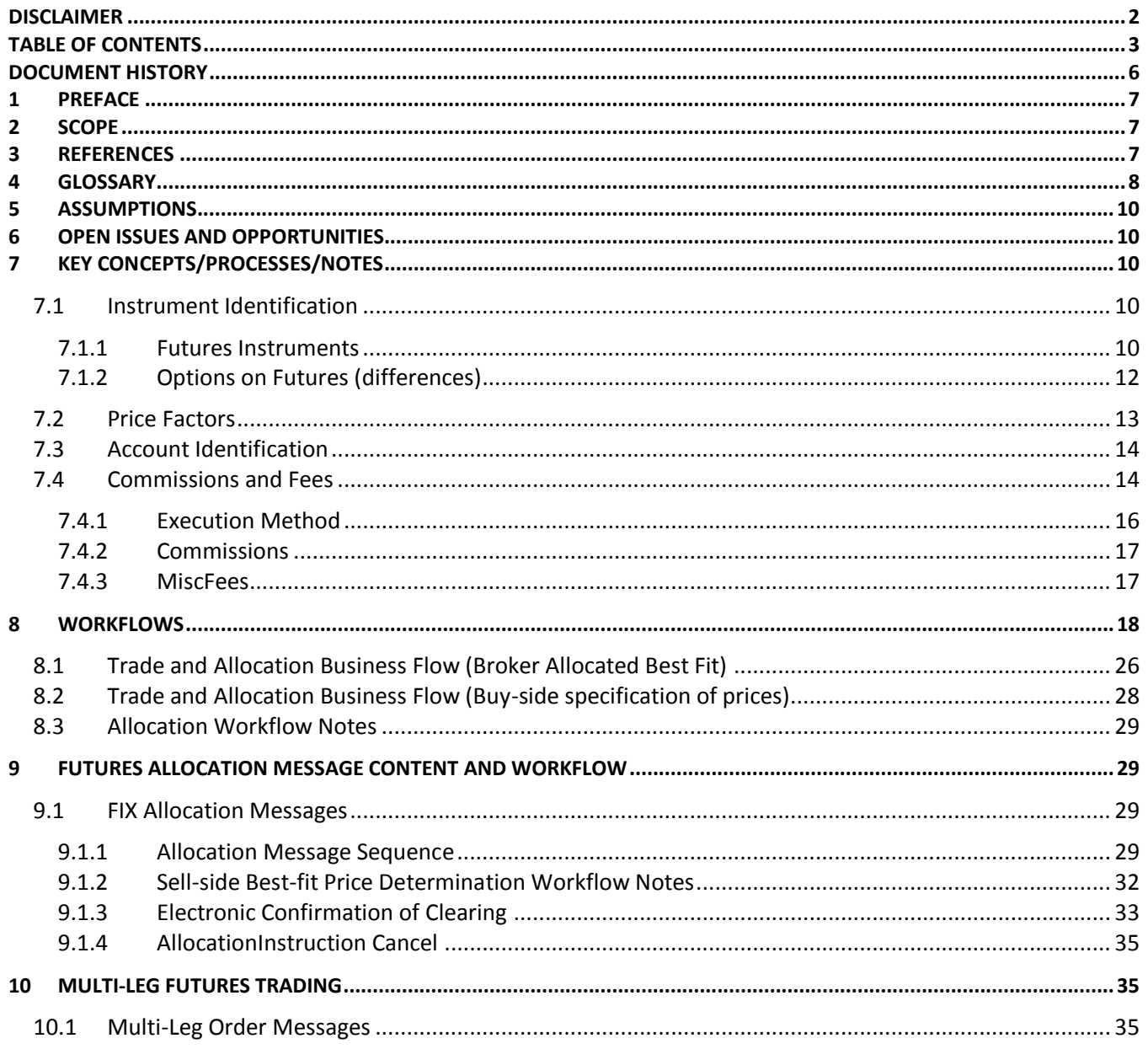

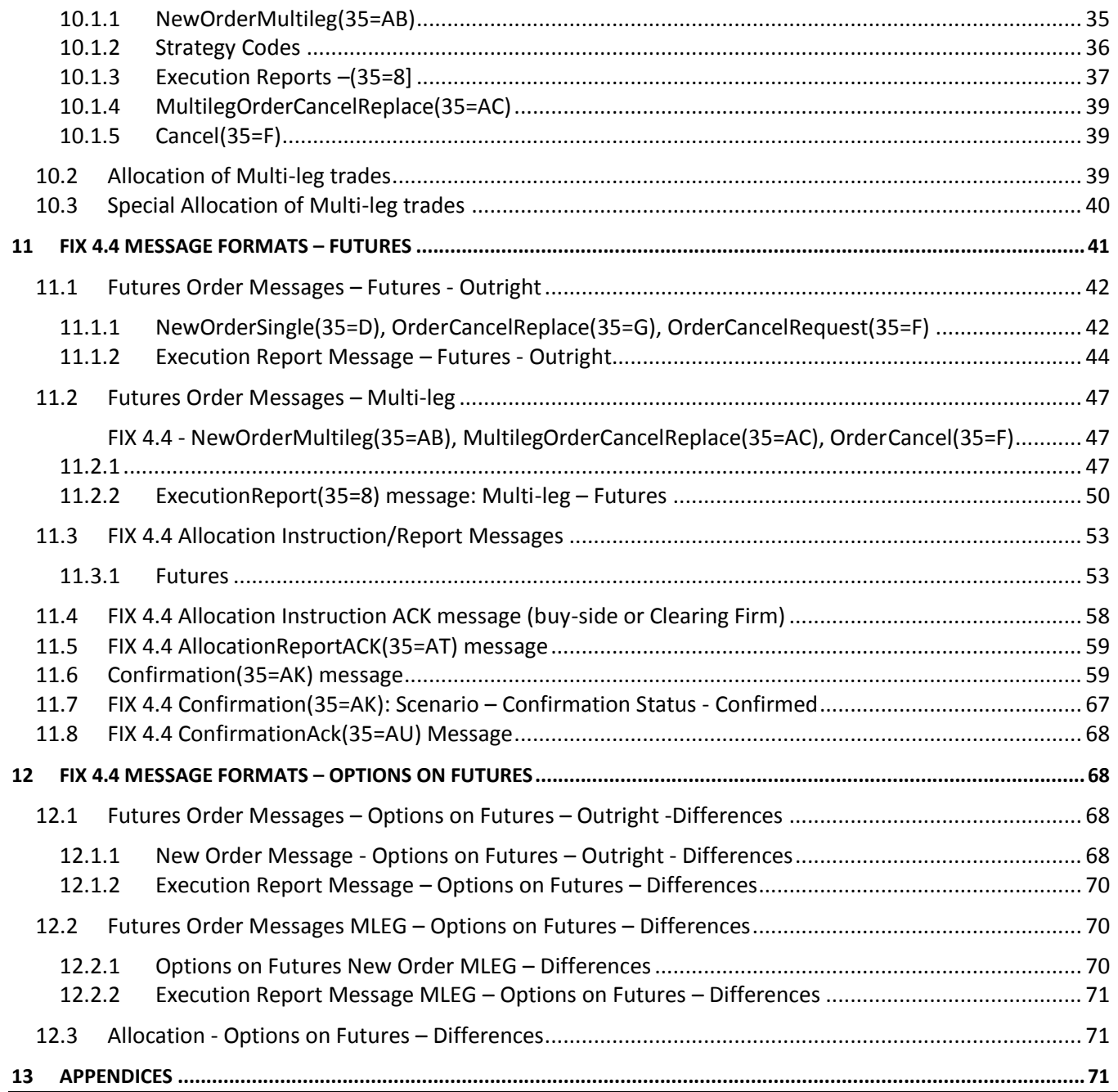

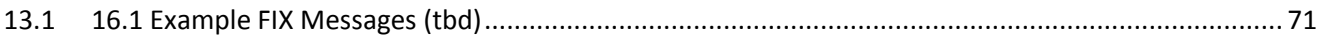

# **Document History**

<span id="page-5-0"></span>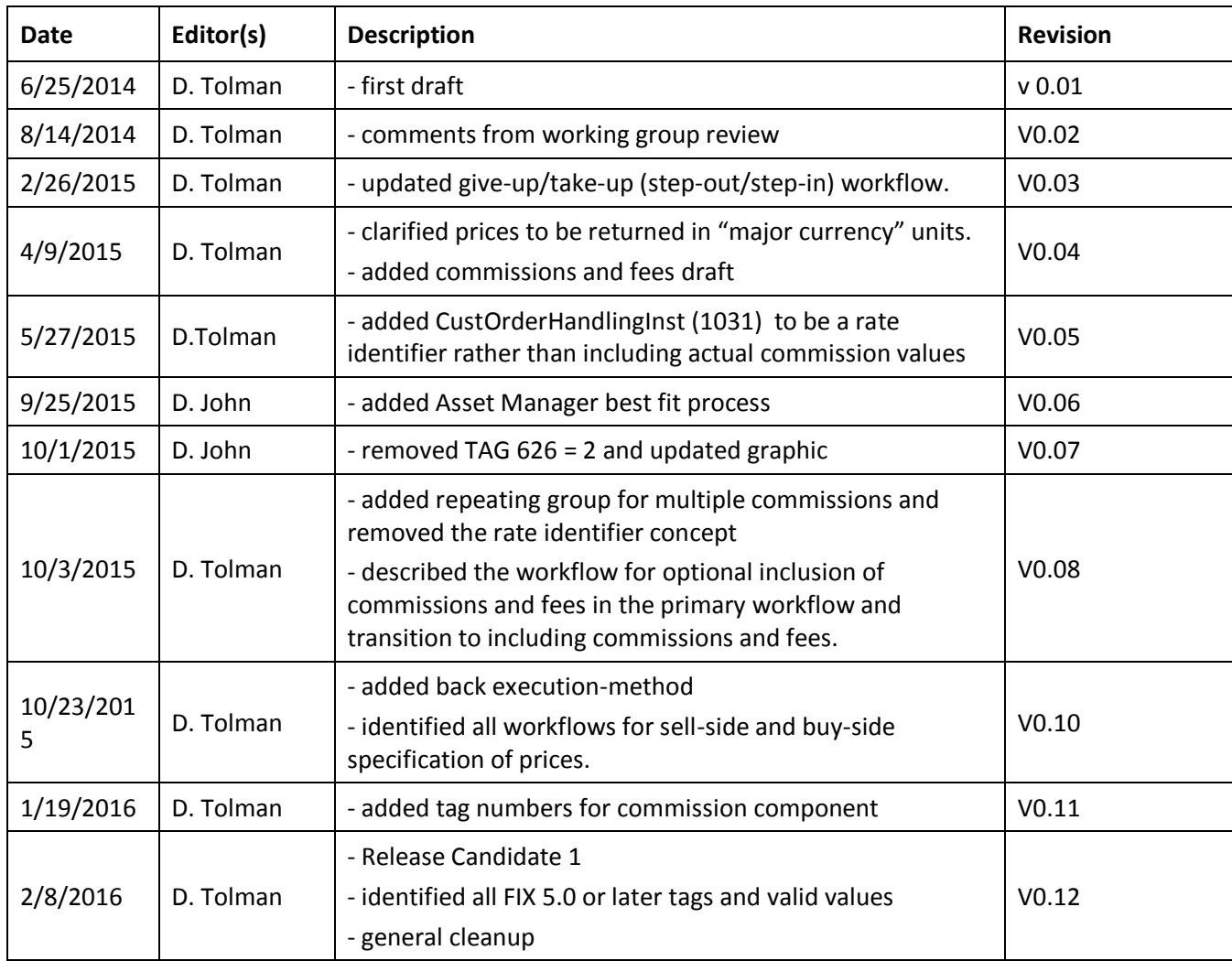

# <span id="page-6-0"></span>**1 Preface**

The purpose of the FIX Trading Community Post-Trade Processing via FIX Initiative is to define industry practices for common usage of the FIX Protocol for post-trade processing, for all asset classes, between buy-sides and sell-sides that can be used bi-laterally as well as through intermediary facilities.

This document is one of a series of Recommended Practices for Post-Trade Processing via FIX specifying guidelines for industry usage of the FIX standard to facilitate parallel implementation across buy-sides, sell-sides and intermediaries.

This document assumes an understanding of the FIX Protocol and post-trade processing in general. This document is written in the context of the Common Post-trade Framework.

# <span id="page-6-1"></span>**2 Scope**

This document addresses the post-trade workflow for futures and options on futures via FIX.

*Note: While the base protocol is FIX 4.4, additional tags or additional valid values from FIX 5.0 or later have been added as needed to meet industry post-trade processing requirements. These are identified in the message format tables ("[FIX 5.0 or later]") and may require specific exception configuration for FIX engines. The FIX Global Technical Committee has approved this as accepted practice.*

# <span id="page-6-2"></span>**3 References**

Currently located on the FPL Website at: [[http://www.fixtradingcommunity.org/pg/structure/fix-guidelines/best-practiceguidelines](http://www.fixtradingcommunity.org/pg/structure/fix-guidelines/best-practiceguidelines-directory)[directory\]](http://www.fixtradingcommunity.org/pg/structure/fix-guidelines/best-practiceguidelines-directory)

Under the "**Post Trade**" heading:

#### General

- Post-Trade Processing via FIX Recommended Practices Common Framework
- Equity Allocations Via FIX Recommended Guidelines V1.2.4

# <span id="page-7-0"></span>**4 Glossary**

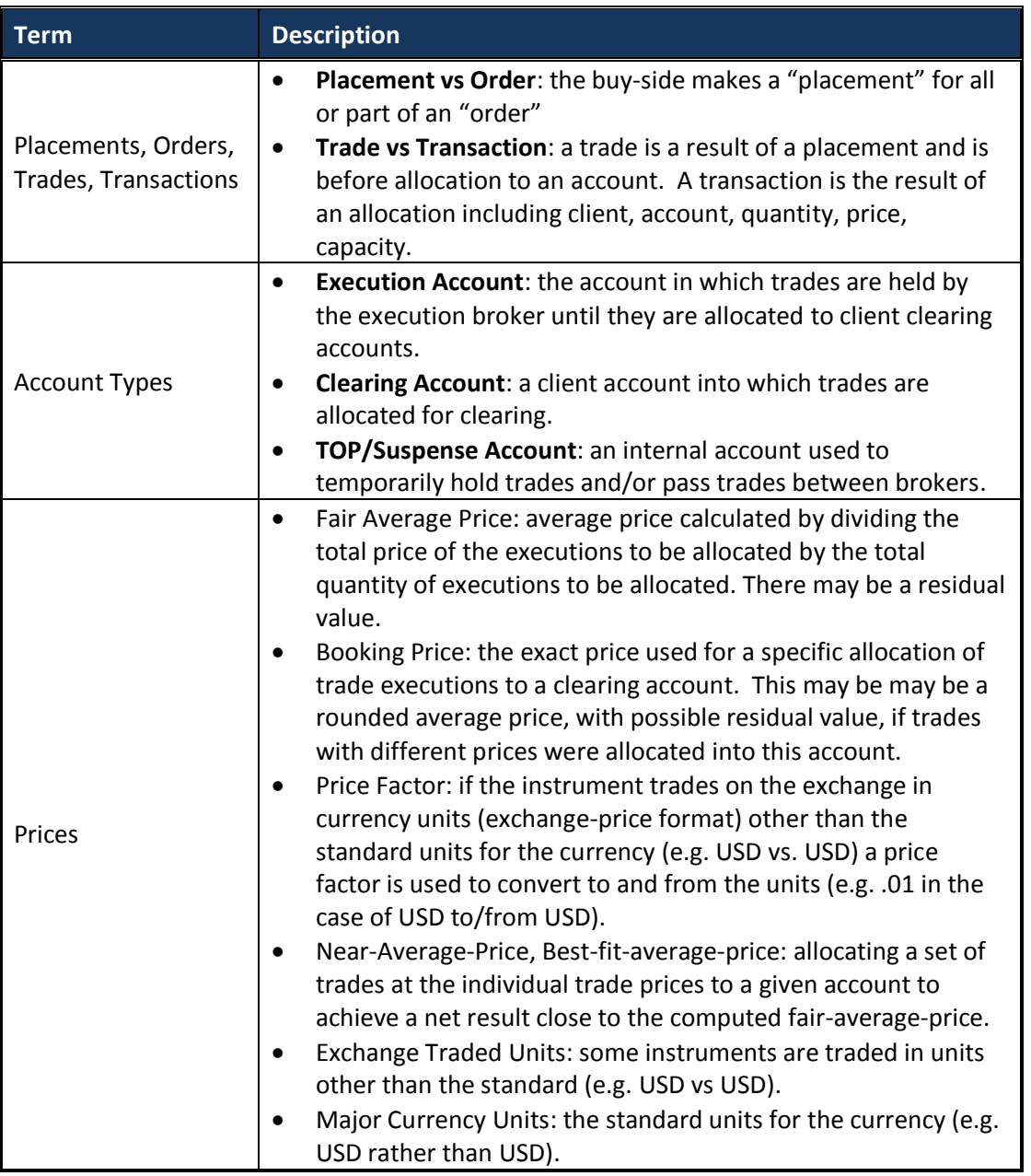

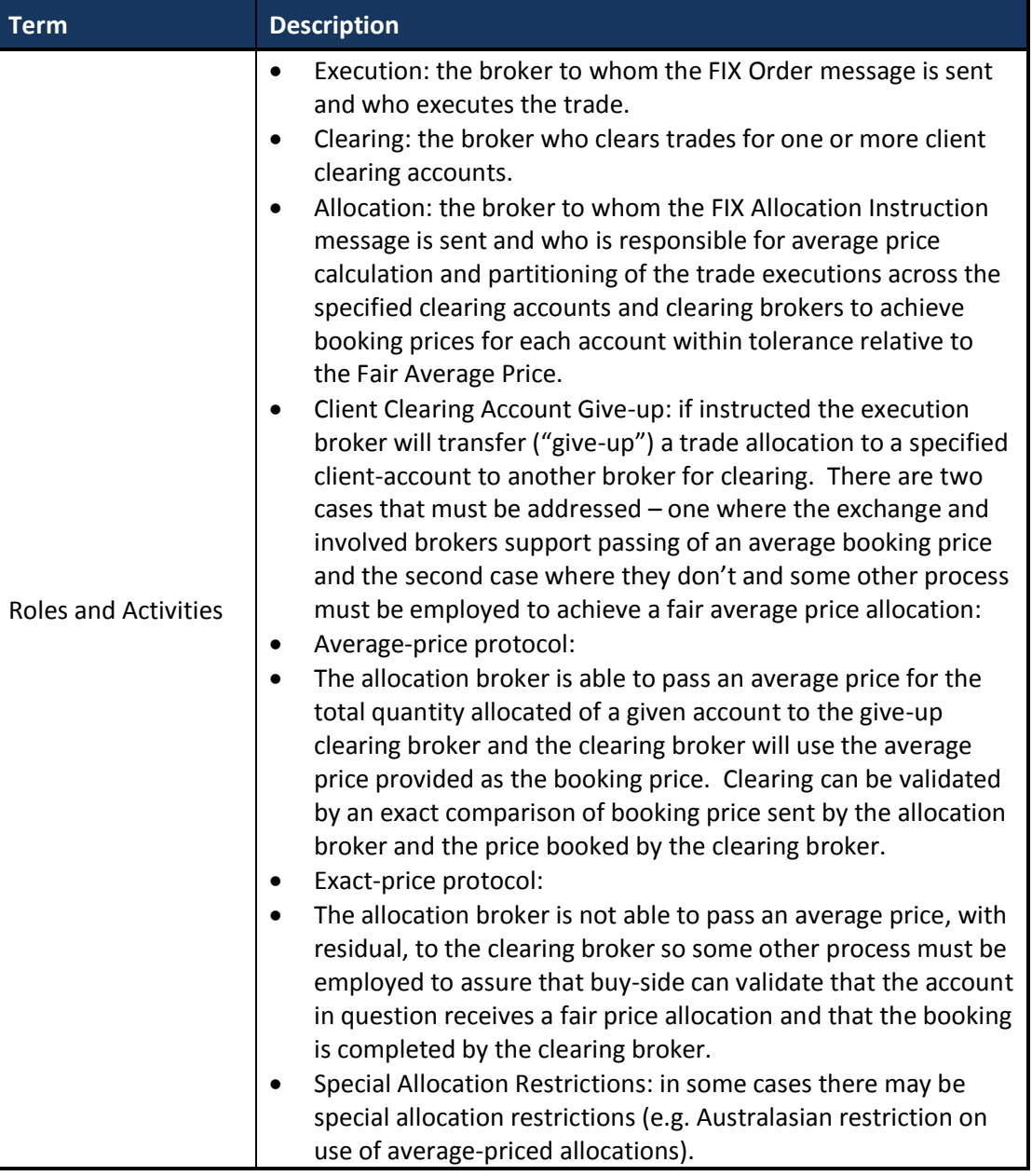

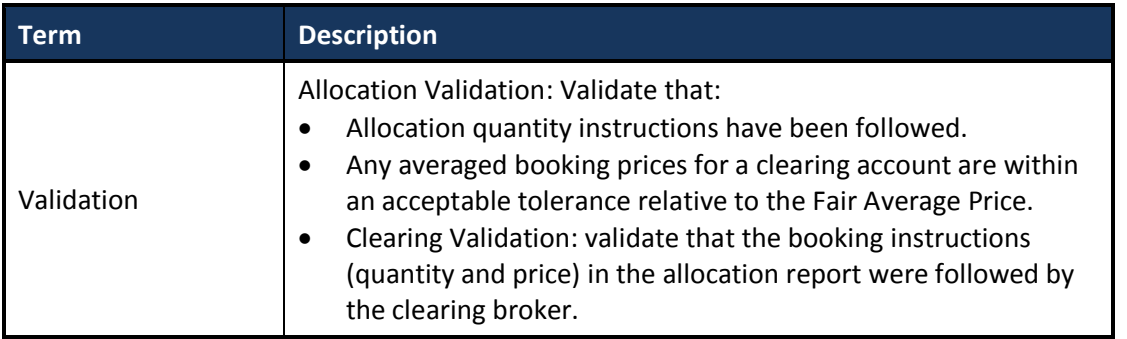

## <span id="page-9-0"></span>**5 Assumptions**

Commissions for futures are paid outside the post-trade workflow.

# <span id="page-9-1"></span>**6 Open Issues and Opportunities**

Give-up clearing firm id-based matching: currently there is no mechanism to pass an identifier through the exchange give-up workflow that could be included in the step-in AllocationInstruction(35=J) to the give-up clearing firm. As a result the clearing firm must use economic matching rather than id-based matching.

# <span id="page-9-2"></span>**7 Key Concepts/Processes/Notes**

#### <span id="page-9-3"></span>*7.1 Instrument Identification*

There are two options for instrument identification: RIC codes and Bloomberg YellowKeys.

If other symbology is required, it can used it without any other changes to the spec.

**[NOTE:** *To re-visited during public review period: Need to asses constraints on using/recommending proprietary symbologies.]*

### <span id="page-9-4"></span>**7.1.1 Futures Instruments**

### **7.1.1.1 Single Leg**

1. Symbol(55) = <future-symbol>

- 2. CFIcode(461) = "FXXXXX", (future, single)
- 3. SecurityType(167) = "FUT"
- 4. SecuritySourceID(22)
	- <root-code><month-code><year-last-digit><space><BBYellowKeyCode> (e.g. "GCG0 Comdty ")
		- $\blacksquare$  <root>
			- o 2 or 3 character code
		- <month-code>

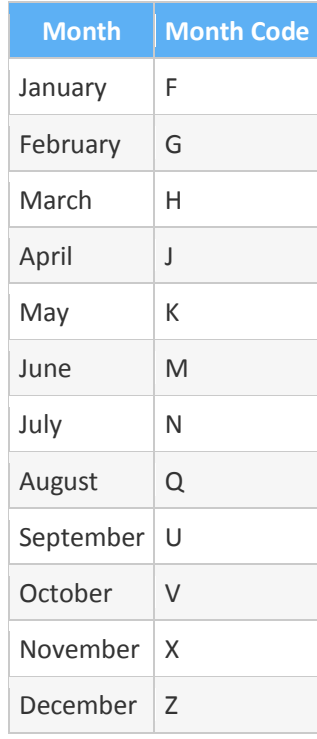

- <BBYellowKeyCode>
	- o Comdty
	- o Index
	- o Govt
	- o Corp
- $\bullet$  5 = <RIC futures symbol> (\*3)
- 5. SecurityID(48) = <Security ID> per SecurityIDSource(22)
- 6. MaturityMonthYear(200) = <YYYYMM>
- 7. SettlType(63) = 0 (regular, default) or 6 (future) (optional)
- 8. SettlDate(64) = <SettlementDate> (optional)
- 9. Exchange (required for ambigious symbologies (\*3), e.g. RIC)
	- ExDestination(100) = <exchange code> (FIX 4.2)
	- Securityexchange(207) =  $\epsilon$ exchange code> (FIX 4.4 plus)

## **7.1.1.2 Multi-Leg**

- 1. Symbol(55) = "[N/A]" **Note:** Some futures exchanges have predefined strategies and may have a symbology for this. It is left to the broker to send the best/appropriate symbol to the exchange.
- 2. CFIcode(461) = "FMXXXX" (future, multi-Leg) [**Note:** *To be revisited during public review*]
- 3. SecurityType(167) = "MLEG"
- 4. SecuritySubType(762) = <strategy code> (see following table)
- 5. LegSecurity(600) = <future-symbol>
- 6. LegSecurityIDSource(603) = See tag 22 above
- 7. LegSecurityID(602) = See tag 48 above
- 8. LegCFIcode(608) = "FXXXXX", (future, single)
- 9. LegSecurityType(609) = "FUT"
- 10. LegMaturityMonthYear(610) = <YYYYMM>
- 11. LegSettlType(587) = 0 (regular, default), 6 (future) (optional)
- 12. LegSettlDate(588) = <SettlementDate> (optional)
- 13. LegSecurityExchange(616) = <exchange code>(optional) (\*3)

# <span id="page-11-0"></span>**7.1.2 Options on Futures (differences)**

## **7.1.2.3 Single-Leg**

- 1. Symbol(55) = < option-on-future-symbol>
- 2. CFIcode(461) = "O"<"P"/"C">"XFXX", (option, put/call, future)
- 3. SecurityType(167) = "OOF"
- 4. SecurityIDSource(22):

A = <BBYK option-on-future symbol>

"<root>MY<blank><strike-price><blank><yy/mm/dd><blank><BBGYellowKeyCode>"

- (e.g. "AHBR 2.250 09/18/07 Corp")
- 5 = <RIC options on futures symbol> (\*3)
- 5. SecurityID $(48)$  = See tag 22
- 6. MaturityDate(541) = <YYYYMMDD> (local market date) (\*1)
- 7. StrikePrice(202) =  $<$ price $>$ (\*2)

# **7.1.2.4 Multi-Leg**

- 1. CFIcode(461) = "OMXFXX" (option, multi-Leg)
- 2. SecurityType(167) = "MLEG"
- 3. LegSecurity(600) = <option-on-future-symbol>
- 4. LegSecurityIDSource(603) = see tag 22 above
- 5. LegSecurityID(602) = see tag 48 above
- 6. LegCFIcode(608) = "O"<"P"/"C">"XFXX", (option, put/call, future)
- 7. LegSecurityType(609) = "OOF"
- 8. LegMaturityDate(611) = <YYYYMMDD> (local market date) (\*1)
- 9. LegStrikePrice(612) =  $\langle$ rice> $(*2)$

## Notes:

(\*1) MaturityDate(541) applies to the Option not the underlying Future.

(\*2) buy-side sends the strike price in the exchange traded units even though prices are expected to be returned in the basic traded units

(e.g. the traded units for corn futures is USD and the strike price will be sent in that form but LastPx is expected to be returned in USD). (\*3) the RIC security ID may be ambiguous and requires the ExDestination(100) or SecurityExchange(207) code to make the proper determination.

# <span id="page-12-0"></span>*7.2 Price Factors*

Buy-side expects the broker to automatically convert prices for instruments that trade in currency units different from the major currency units to and from major currency units (e.g. for instruments traded in USD, prices would be returned in USD).

Note: exception for Options on Futures where buy-side sends the strike price in the exchange traded units even though prices are expected to be returned in the basic traded units (e.g. the traded units for corn futures is USD and the strike price will be sent in that form but LastPx(31) is expected to be returned in USD). Note that the strike-price in the BBYK is also in exchange traded units.

### <span id="page-13-0"></span>*7.3 Account Identification*

The following identification conventions are used for the different account types.

- 1. **Execution Account**:
	- o Buy-side will **not** specify the account identifier, it is expected that this will be known by the broker based upon the FIX session.
	- $\circ$  Buy-side will specify values for the ClOrdID(11) fields of the orders in the AllocationInstruction(35=J) message:
		- $\blacksquare$  NoOrders(73) = <number of orders>
		- $\blacksquare$  ->ClOrdID(11) = <clOrdID of order>
	- $\circ$  Buy-side will identify the trades to be allocated in the following fields in the execution section of the Allocation Instruction message:
		- $\blacksquare$  NoExecs(124) = <number of execution reports>
		- $\blacksquare$  ->LastQty(32) = quantity of the trade
		- $\blacksquare$  ->LastPx(31) = price of the trade
		- $\blacksquare$  ->ExecID(17) = ExecID of the trade FIX message
- 2. **Client Clearing Accounts**: buy-side will specify these accounts in the Allocation instruction messages using the account identifier provided by the clearing broker to buy-side (in the format provided by the clearing broker). The following allocation message AllocGrp FIX tags and values are used.
	- o **Clearing by Execution Broker:**
		- ProcessCode $(81) = 0$  (regular)
		- AllocAccount(79) = <ClearingFirmClientAccountID>
	- o **Give-up to another Clearing Broker:**
		- ProcessCode(81) = 3 (Give-up/Step-out)
		- AllocAccount(79) = < ClearingFirmClientAccountID >
		- $\blacksquare$  NoNestedPartyIDs(539) = 1
		- ->NestedPartyIDSource(525) = C (Generally accepted market participant identified)
		- $\blacksquare$  ->NestedPartyID(524) = <brokerID> (NASD code)
		- $\blacksquare$  ->NestedPartyRole(538) = 4 (Clearing firm)

# <span id="page-13-1"></span>*7.4 Commissions and Fees*

Commissions and fees for futures and options on futures are not paid as part of the primary futures workflow since they are charged on a posttrade basis by the clearing broker through a separate statement and billing process. However, it was decided that it would be valuable to be able to identify/validate commissions and fees as part of the primary workflow.

Assumptions and constraints:

- 1. Futures have both executing and clearing commissions, as well as fees payable to the exchange and regulatory bodies such as the US National Futures Association.
- 2. Execution commissions are negotiated as a function of the execution broker and the execution method. The clearing broker (if different from the execution broker) is notified of the agreed commission, and bills the buy-side based on their transactions with the executing broker, then collects the commissions and subsequently rebates the executing broker.
- 3. Existing workflow for the step-out (give-up) of trades executed at one broker and cleared by another broker does not allow for the actual commission to be passed on the trade from broker to broker.
- 4. The commission value is typically not computed by the broker during the primary workflow cycle, but rather later usually during a nightly billing cycle.
- 5. The primary execution and allocation workflow should allow for buy-sides and sell-sides to clearly identify the method of execution and hence the correct commission rate to use. This may include identification of the execution method at point of execution, during allocated step-out (give-up) from executing broker to clearing broker, or on allocation of step-in (give-in) trades at the clearing broker.

The FIX post-trade strategy for this is:

- Optionally include execution-method on the AllocationInstruction(35=J)
	- $\circ$  If included the sell-side can use it to determine the commission (buy-side says what it is)
	- o Configuration option
- Optionally include commission and fee values
	- o If included the sell-side can either:
		- validate as part of the primary workflow (reject the AllocationInstruction(35=J) if commission values don't match)
		- validate post-primary workflow (contact buy-side if commissions and/or fees don't match)
	- $\circ$  Allow specification of multiple commissions with type (execution, clearing) as well as multiple fees
	- $\circ$  For privacy give-up broker commission values may not be included with the primary AllocationInstruction(35=J), but rather just in the "step-in" AllocationInstruction(35=J) to the give-up firm.
	- $\circ$  Configuration option as to whether buy-side will include and/or expect to be validated

Commissions and fees are sent "buy-side-calculated = in other words it is the responsibility of the sell-side to agree-with or reject the commissions and/or fee values if they are viewed as incorrect. There is no provision for communicating modified values back to the buy-side.

Since this is a new capability it is understood that not all sell-sides or buy-sides will be able to process/provide the commissions and fees if provided. They buy-side must know what a given sell-side has committed to:

 If the buy-side does not provide or the sell-side does not yet utilize the information provided, the traditional manual process remains in place.

 If the sell-side does process the commissions and/or fees it is understood that not all sell-sides will be able to validate the commission values during the course of the primary workflow (and reject if there is an issue) since sometimes they are computed the next day. If the sell-side is not able to validate during the primary workflow it is their responsibility to contact the buy-side later to resolve the issue.

#### <span id="page-15-0"></span>**7.4.1 Execution Method**

The following FIX fields are used to specify execution method: OrderHandlingInstSource(1032) =2 (FIA Execution Source Code) CustOrderHandlingInst(1031) FIA Execution Source Code

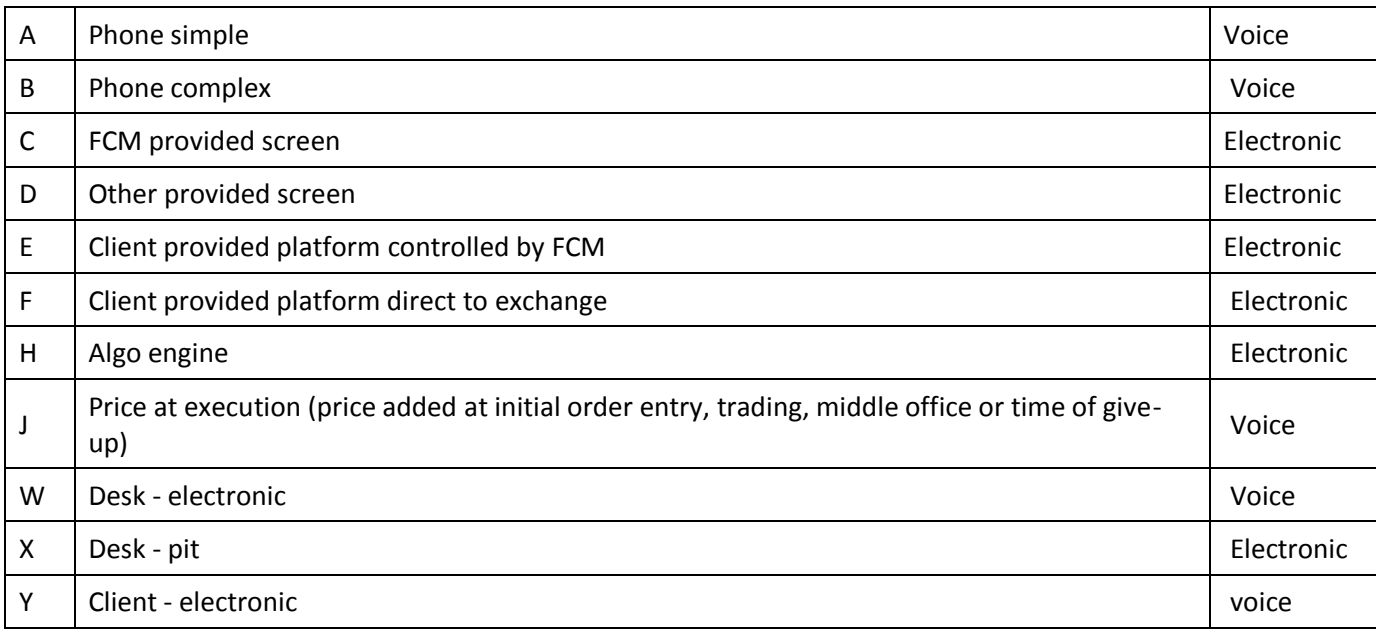

### <span id="page-16-0"></span>**7.4.2 Commissions**

Futures have both execution and clearing commissions so a new repeating group for commissions has been added to Allocation and Confirmation messages.

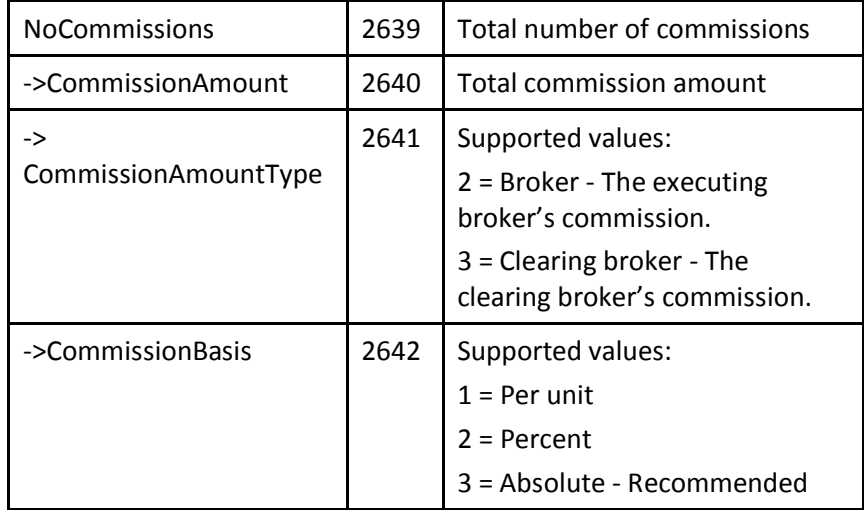

### <span id="page-16-1"></span>**7.4.3 MiscFees**

Miscellaneous fees repeating group is include in Allocation(35=J) and Confirmation(35=AK) messages.

Currently identified fees are the following:

- Exchange fees where applicable
- NFA fee on futures and options in the US
- $\bullet$  Sales tax (sells only)
- Clearing fees on Indian futures

FIX Protocols and Sessions

- 1. FIX 4.4 Order and Allocation messages may be transmitted on the same or different FIX sessions.
- 2. Confirm messages may be transmitted on the same or a separate FIX session.

# <span id="page-17-0"></span>**8 Workflows**

The following diagram shows the basic workflow with optional AllocationReport(35=AS) and "step-in" AllocationInstruction(35=J).

#### **Figure 1 Post-Trade Give-up Clearing**

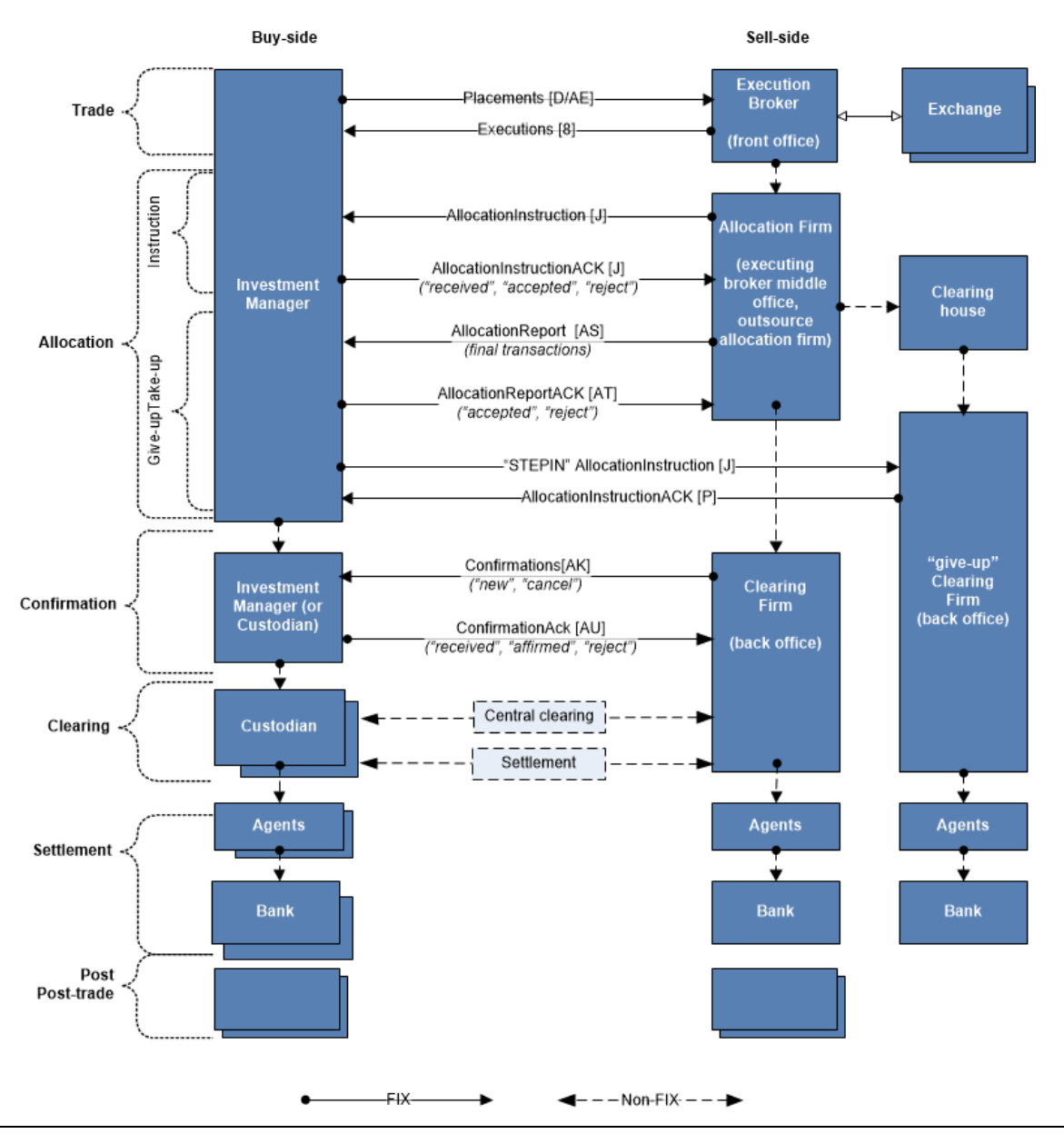

#### Post-Trade Give-up Clearing (Futures)

#### **Figure 2 Sell-Side Specified Prices - Futures Order and Allocation Flow**

### Sell-side Specified Prices - Futures Order and Allocation Flow

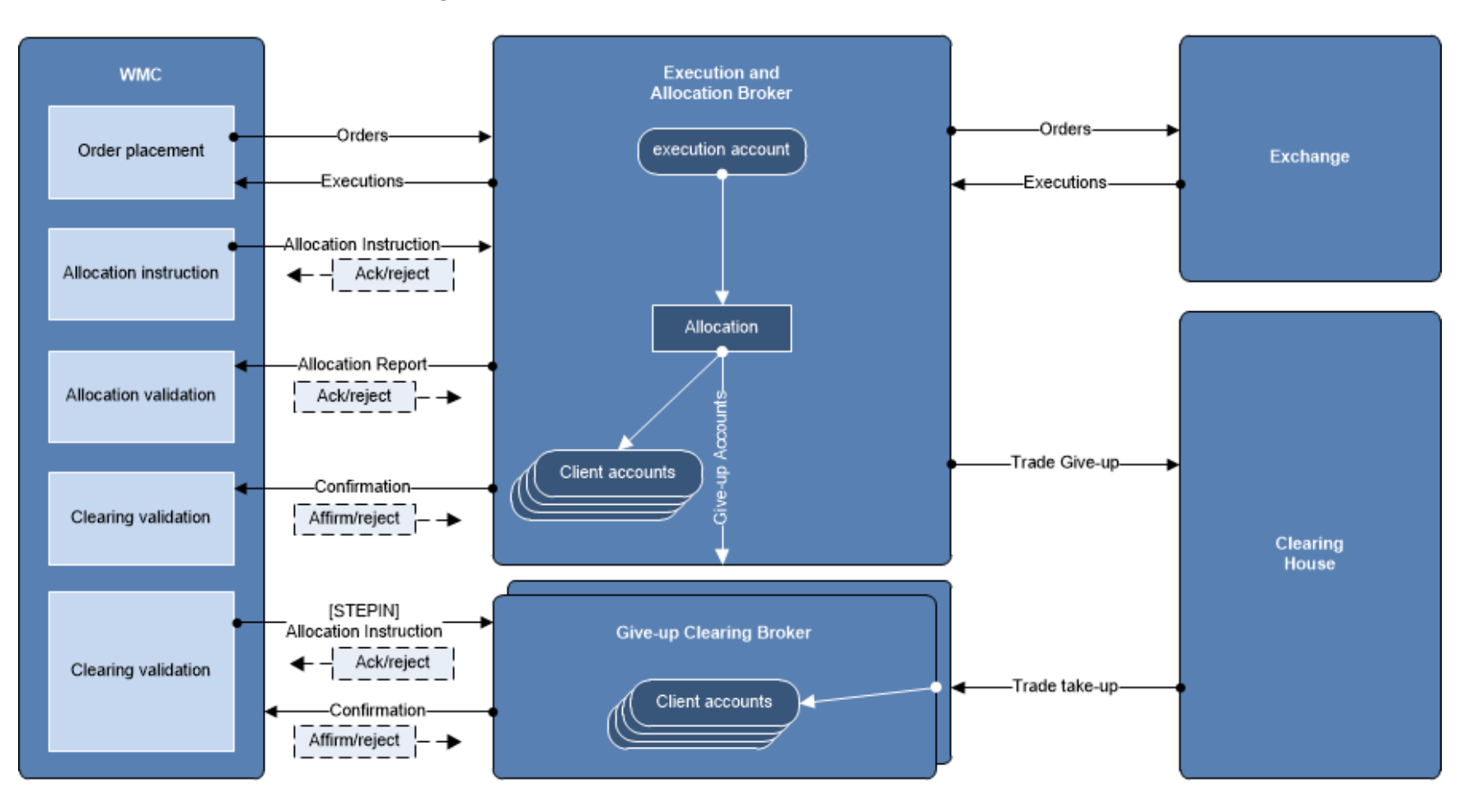

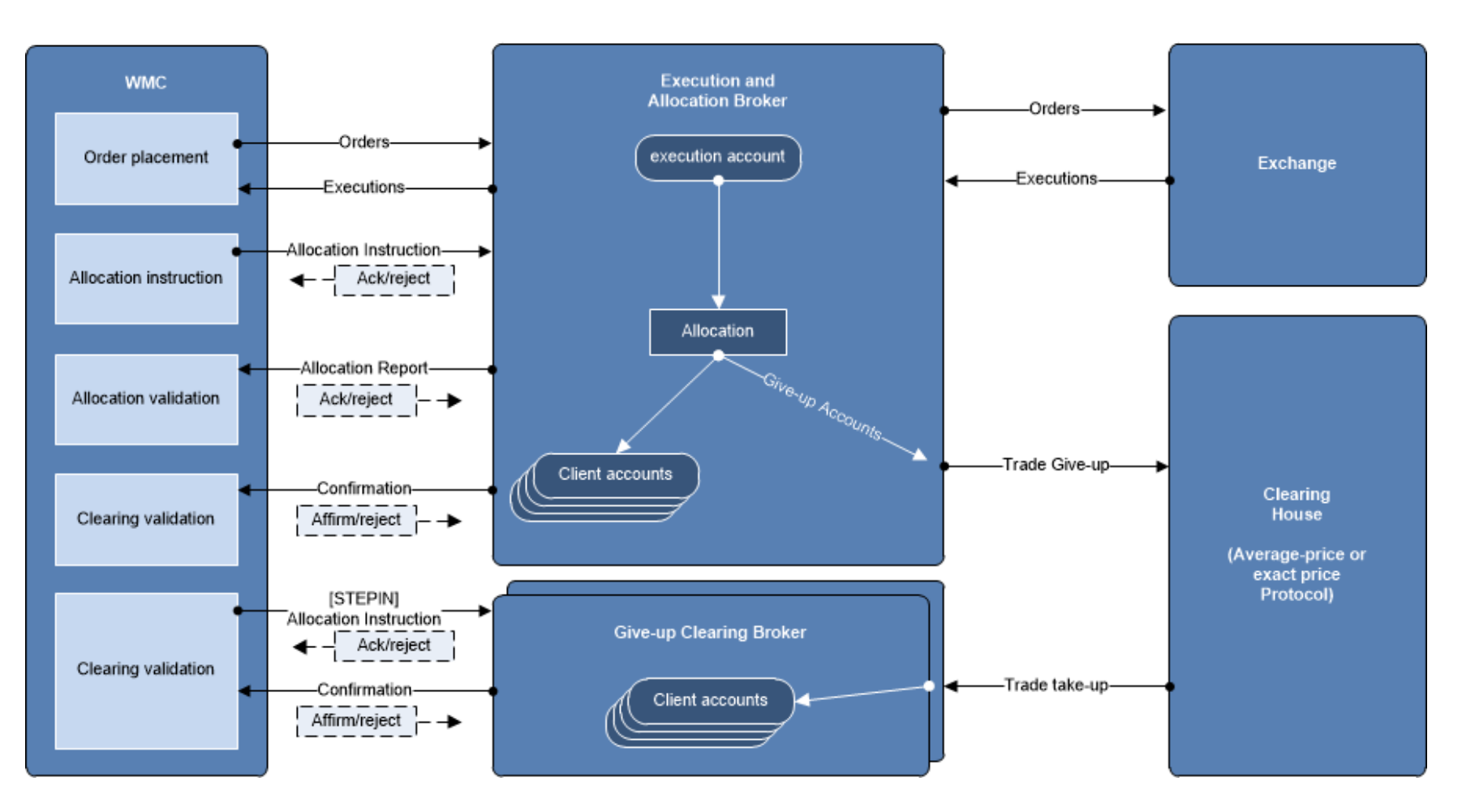

### Buy-side Specified Prices Futures Order and Allocation Flow

The exchange-based give-up process requires that prices may need to be execution prices rather than average prices. The constraints are that some exchanges can give-up transactions at average prices, using an intermediate "average-price" account, but some exchanges only give-up transactions at execution prices. Prices may be controlled by either the sell-side or the buy-side. The following table describes the alternative workflows (configuration option at on-boarding):

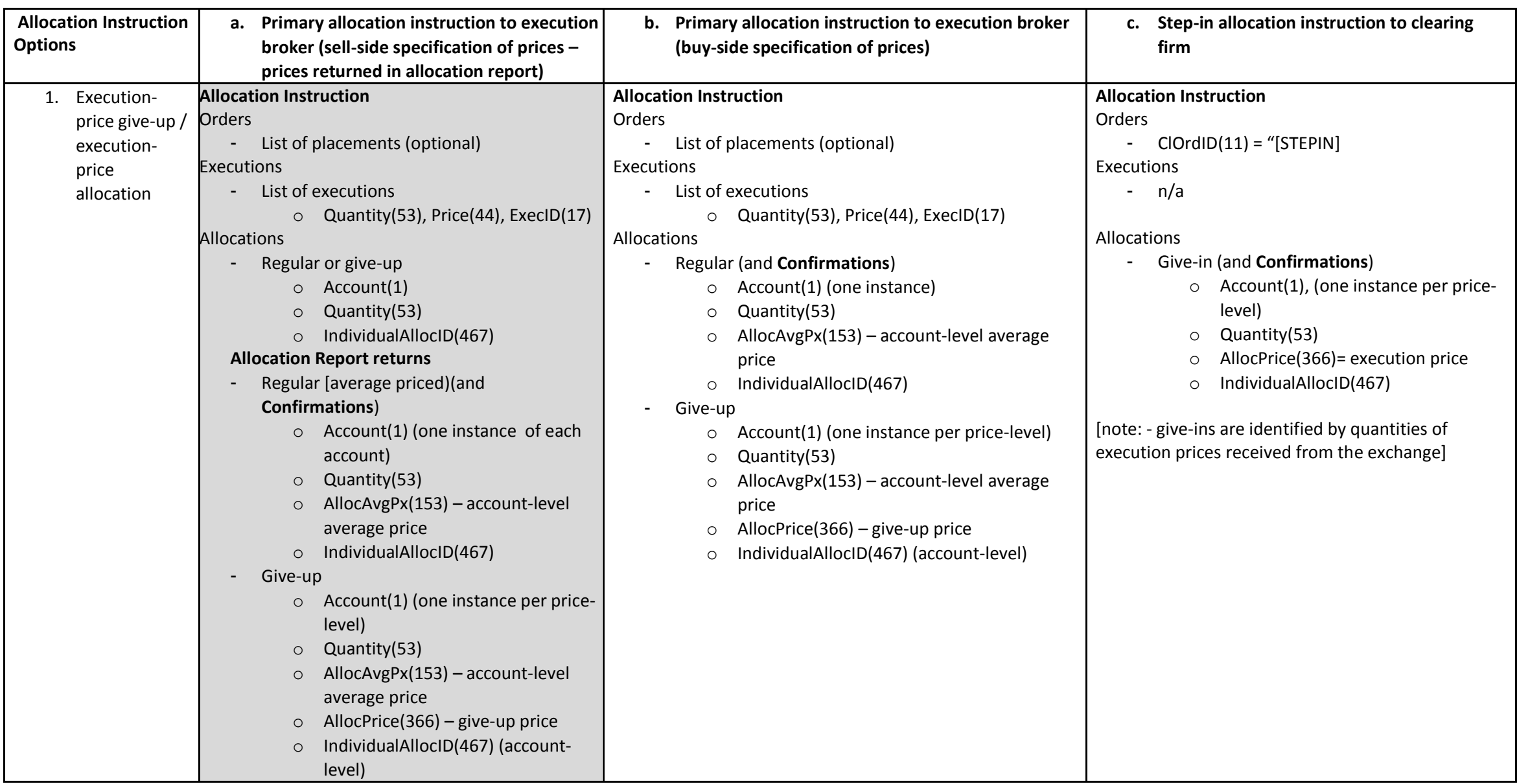

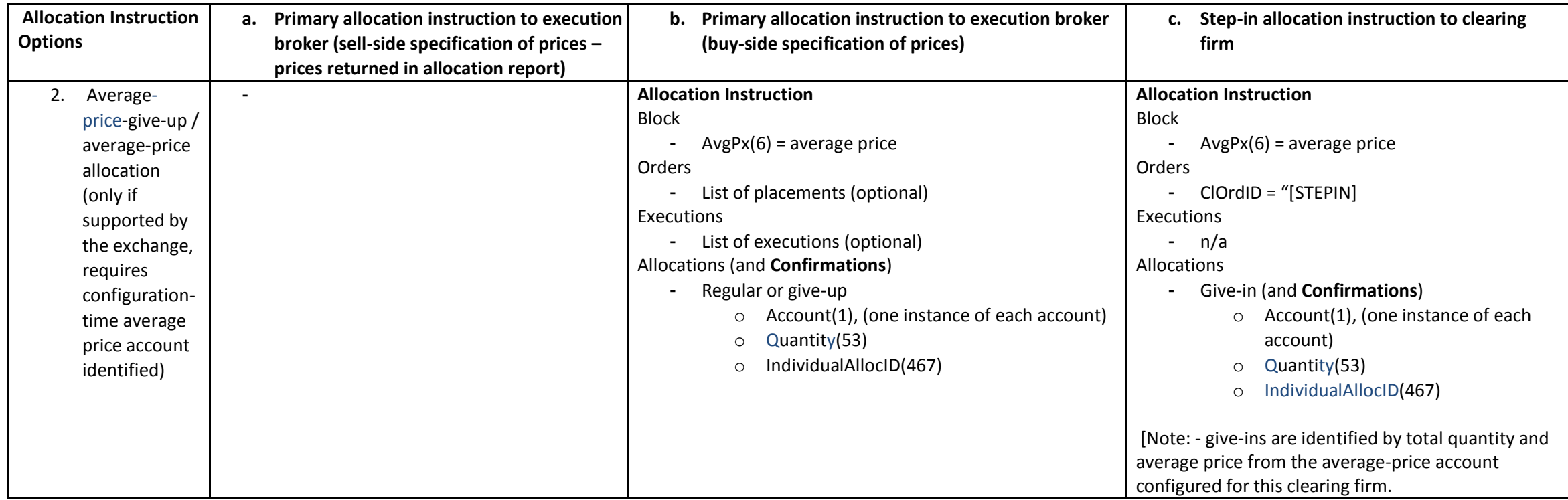

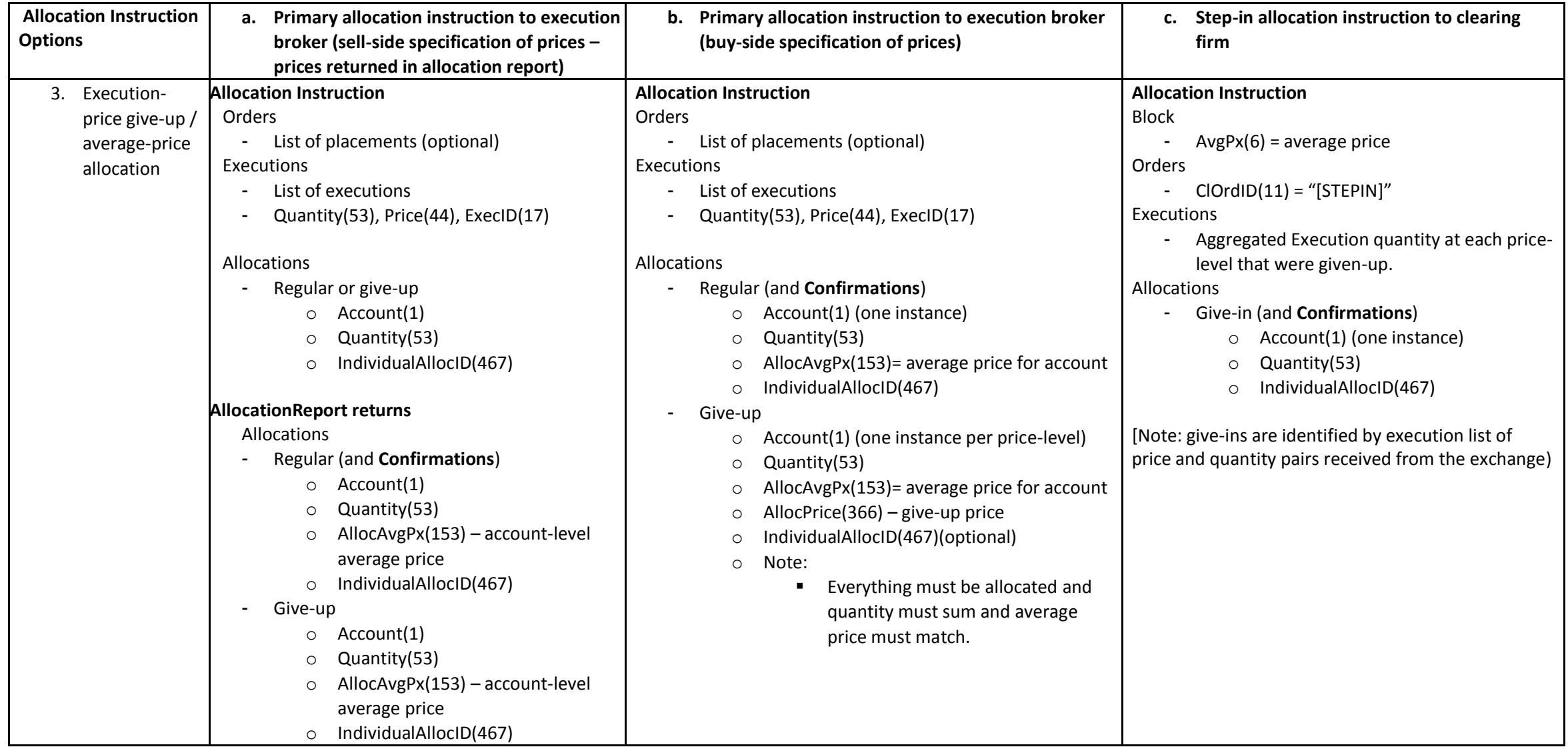

### <span id="page-25-0"></span>*8.1 Trade and Allocation Business Flow (Broker Allocated Best Fit)*

- 1. Trades
	- a. One or more orders are placed with an execution broker
	- b. Trades completed and execution reports returned to buy-side
- 2. Primary Allocation Instruction from buy-side
	- a. Allocation Instructions are given to execution broker
		- i. One or more executions (price and quantity)
		- ii. One or more client allocation accounts (quantity)
			- 1. execution broker cleared
			- 2. give-up to another firm for clearing
- 3. Allocation by broker
	- a. Execution broker computes a fair average price for the trades and then partitions the trades across the allocation accounts to achieve a fair distribution of prices.
- 4. Allocation reporting and validation
	- a. Execution broker reports to buy-side the average price and allocation information (e.g. giveup shapes) for each account.
	- b. Buy-side validates that any averaged booking prices are within expected tolerances and that quantity instructions were followed.
- 5. Allocation Give-up
	- a. Execution broker transfers give-up allocation information to any give-up clearing firms using the method of the given exchange.
- 6. Step-in Allocation Instruction (if required)
	- a. Buy-side communicates step-in-allocation instructions to the give-up clearing broker.
- 7. Clearing
	- a. Clearing firms "take-up" trades from the clearing house and clear trades according to instructions.
- 8. Clearing Confirmation
	- a. Buy-side compares the booking prices from the clearing broker with the allocation report to be sure that instructions were followed.
	- b. Buy-side receives final fees and sell-side settlement instructions.
- 9. Error Condition Resolution
	- a. Unknown clearing account
		- i. Due to the fact that new accounts are a frequent occurrence the execution broker is expected to institute an exception process that can identify the unknown account code, and then map the unknown account to the broker identified in the allocation instruction and continue with the allocation process. Buy-side can be contacted to confirm the account before mapping but this is not required. This process should be completed without rejecting the allocation instruction.
	- b. Allocation Report Price out of tolerance
		- i. buy-side notifies broker
		- ii. Broker re-computes and reports back corrected allocation, or buy-side accepts the out-of-tolerance allocation and broker proceeds as planned.
	- c. Modification of allocation instructions
		- i. buy-side sends an Allocation Cancel
		- ii. Buy-side resubmits Allocation Instructions if cancel is accepted by broker.
- d. Confirm booking price vs. Allocation Report mismatch
	- i. See Confirm section depends upon configuration.
- e. Modification of trades post-allocation
	- i. buy-side will reject any post-allocation modifications

## <span id="page-27-0"></span>*8.2 Trade and Allocation Business Flow (Buy-side specification of prices)*

Buy-sides can optionally specify the allocation prices – either best-fit execution prices or average prices (if the exchange supports average price give-up). This presence of AllocPrice(366) or AllocAvgPx(153) indicates that the buy-side is specifying.

- 1. Trades
	- a. One or more orders are placed with an execution broker
	- b. Trades completed and execution reports returned to buy-side
- 2. Allocation by buy-side
	- a. Best-fit execution prices
		- i. Used for give-ups
		- ii. Buy-side computes a fair average price for the trades and then partitions the trade execution prices across the allocation accounts to achieve a fair distribution of prices.
		- iii. During this best fit allocation process, executions that have the same account, price, security, and side will be aggregated for the purposes of best fit calculation.
		- iv. AllocPrice (366) is used to communicate execution prices.
	- b. Average price
		- i. May be used if the exchange supports average-price give-ups
		- ii. Buy-side computes mathematical average price for the account
			- 1. Issue: could the average prices be different across accounts or do they have to be the same. Could exchange average priced give-up support this?
		- iii. AllocAvgPx (153) is used to communicate average prices
	- c. Notes:
		- i. If the buy-side specifies prices accounts must be either all average priced or all execution priced and 366 or 153 must be included for all entries.
- 3. Primary Allocation Instruction from buy-side
	- a. Allocation Instructions are given to execution broker
		- i. One or more executions (price and quantity)
		- ii. One or more client allocation accounts (quantity)
			- 1. execution broker cleared
			- 2. give-up to another firm for clearing
- 4. Allocation Give-up
	- a. Execution broker transfers give-up allocation information to any give-up clearing firms using the method of the given exchange.
- 5. Step-in Allocation Instruction (if required)
	- a. Buy-side communicates step-in-allocation instructions to the give-up clearing broker.
- 6. Clearing
	- a. Clearing firms "take-up" trades from the clearing house and clear trades according to instructions.
- 7. Clearing Confirmation
	- a. Buy-side compares the booking prices from the clearing broker with the allocation report to be sure that instructions were followed.
	- b. Buy-side receives final fees and sell-side settlement instructions.
- 8. Error Condition Resolution
	- a. Unknown clearing account
		- i. Due to the fact that new accounts are a frequent occurrence the execution broker is expected to institute an exception process that can identify the unknown account

code, and then map the unknown account to the broker identified in the allocation instruction and continue with the allocation process. Buy-side can be contacted to confirm the account before mapping but this is not required. This process should be completed without rejecting the allocation instruction.

- <span id="page-28-0"></span>b. Allocation Report Price out of tolerance
	- i. buy-side notifies broker
	- ii. Broker re-computes and reports back corrected allocation, or buy-side accepts the out-of-tolerance allocation and broker proceeds as planned.
- c. Modification of allocation instructions
	- i. buy-side sends an Allocation Cancel
	- ii. Buy-side resubmits Allocation Instructions if cancel is accepted by broker.
- <span id="page-28-1"></span>d. Confirm booking price vs. Allocation Report mismatch
	- i. See Confirm section depends upon configuration.
- e. Modification of trades post-allocation
	- i. buy-side will reject any post-allocation modifications

### <span id="page-28-2"></span>*8.3 Allocation Workflow Notes*

Synchronization of the "step-in" AllocationInstruction(35=J): the question was discussed as to whether or not the buy-side should wait for the primary AllocationInstruction(35=J) to be accepted before sending the step-in AllocationInstruction(35=J). The conclusion was that it would be left to the discretion of the buy-side. If the secondary AllocationInstruction(35=J) messages are sent before the primary is accepted there is the risk that the secondary instructions will need to be "canceled".

# **9 Futures Allocation Message Content and Workflow**

### <span id="page-28-3"></span>*9.1 FIX Allocation Messages*

Buy-side uses the following **FIX 4.4** Allocation messages types:

- 1. AllocationInstruction(35=J)
	- AllocTransType(71) = 0 (New)
	- AllocTransType(71) = 2 (Cancel)
- 2. AllocationACK(35=P)
- 3. AllocationReport(35=AS)
	- AllocTransType(71) =0 (New)
- 4. AllocationReportACK(35=AT)
- 5. Confirmation(35=AK)
	- AllocTransType(71) =0 (New)
	- AllocTransType(71) = 2 (Cancel)
- 6. ConfirmationACK(35=AU)

#### **9.1.1 Allocation Message Sequence**

Buy-side utilizes the following sequence of FIX 4.4 messages for allocation instruction and confirmation:

#### **(Primary Instruction)**

**1. buy-side sends >>> Allocation Instruction**

- o AllocType(626)
	- 1 = Calculated (includes commissions and misc-fees)
	- 2 = Preliminary (without commissions and MiscFees),
- **2. broker validates**
	- o Block
		- Trades (ClOrdID(11)'s)
		- ExecutionReport(35=8)'s (ExecID(17))
	- o Trade level values
		- Commissions and Fees (if included in AllocationInstruction(35=J))

#### **3. Broker responds <<< Allocation ACK**

- o AllocStatus(87)
	- Supported values:
		- $\blacksquare$  0 = Accepted And processed
			- 3 = Received Message has been received but not yet processed (optional)
		- 6 = Allocation pending Block has been matched but allocation has not started yet (optional)

#### **4. (if problem) Broker responds <<< Allocation ACK**

- o AllocStatus(87)
	- Supported values:
		- $\blacksquare$  1 = (block level reject)
			- Problem with message (e.g. unknown account, disagreement on commissions and/or fees, block)
			- No allocations have been performed
			- Buy-side sends another allocation instruction after resolving the problem.

#### **(After Allocation [optional - sell-side responsible for best-fit price determination])**

#### **5. Broker sends <<< Allocation Report (prior to clearing or give-up)**

o AllocStatus(87)

Supported values:

- $0 =$  Accepted and successfully processed
	- 1. Broker cleared accounts have been allocated and transactions re-shaped for give-up (best-fit average price)
	- 2. No accounts have been cleared
	- 3. Give-up accounts have NOT been forwarded to clearing broker

#### **6. Buy-side validates**

- o Reshaped transactions
- o Account-level average price (tag 153) vs tolerance

#### **7. buy-side responds >>> Allocation Report ACK**

- o AllocStatus(87)
	- Supported values:
		- $\bullet$  0 = Accepted)
		- 1 = Block level reject
			- Fair-average price out of tolerance
			- Out-of-band resolution
			- Broker sends an updated Allocation Report or buy-side sends Cancel/New Allocation Instruction

#### **(Secondary Step-in-allocation)**

**8. buy-side sends >>> Step-in AllocationInstruction(35=J)s to give-up firms(s)**

- o Step 1. AllocationInstruction(35=J)
	- $\blacksquare$  Identified by ClOrdID(11) = "[STEPIN]"
	- New transaction-ids (IndividualAllocID(467)) for re-shaped transactions
	- ProcessCode $(81) = 2$  (step-in)
- $\circ$  Step 2. Same workflow as primary allocation instruction but no AllocationReport(35=AS).

#### **(After Clearing)**

#### **Confirm Message from Allocation or give-up clearing firm**

#### **9. Clearing firm sends <<< Confirmation (one for each transaction)**

- o ConfirmStatus(665)
	- Supported values:
		- $\bullet$  = 4 (confirmed)
			- Account has been cleared

#### **10. Buy-side validates**

- o Validates Transaction level values
	- Fees and taxes
		- 1. Note: expectation is sell-side-calc so buy-side will use the sell-side fees as long as they are within tolerance.
- o Stores sell-side settlement instructions

#### **11. buy-side responds >>> Confirmation ACK**

- o AffirmStatus(940)
	- Supported values:
		- $\blacksquare$  3 = (affirmed)
			- buy-side marks trade as cleared
			- sell-side may send Confirmation "cancel" followed by Confirmation "new" to update.
				- o Out-of-band resolution is required if one or the other side does not support.
		- $2 = (reject)$ 
			- Booking price from allocation report did not match the booking price from the confirmation.
			- Fees exceed tolerance
			- Sell-side sends another Confirmation "new" with changes or buy-side agreement that they will accept it this time.

#### Notes:

- Rejection of Allocation Instruction: if an Allocation Instruction is rejected buy-side will send a new Allocation Instruction once the issue has been resolved.
- Error in Allocation Instruction: If buy-side discovers a problem with an AllocationInstruction(35=J) they will send an allocation cancel message followed by a new AllocationInstruction(35=J) message (with new AllocID(70). The broker is expected to accept these messages, make the indicated changes (either automatically or manually) and respond with an updated AllocationReport(35=AS). If the broker does not support the allocation cancel message they must be prepared for buy-side to inform them of the cancellation out-of-band and then accept a new Allocation Instruction, make the necessary changes and respond with a new AllocationReport(35=AS).
- More details on AllocationInstruction(35=J)/AllocTransType = 2 (Cancel) message are described in the Post-trade-Recommended Practices for Equites. Usage of AllocationInstruciton(35=J) /AllocTransType = 1 (Replace) is not part of the best practices workflow.
- Post allocation trade modification busts or corrections will be DKed

### <span id="page-31-0"></span>**9.1.2 Sell-side Best-fit Price Determination Workflow Notes**

When the sell-side computes the best-fit execution prices the AllocationReport(35=AS) is used to return the reshaped transactions back to the buy-side.

A client account will have only one instance in the AllocationInstruction(35=J) message but may have multiple entries in the AllocationReport(35=AS), with different allocation quantity and booking price (see next section for example).

The following fields are returned in the AllocationReport(35=AS)/**AllocGroup**:

- 1. NoAllocs(78)= <number of allocation account entries>
- 2. ->AllocAccount(79)= <client account>
- 3. ->AllocQty(80)= <quantity allocated to this account>
- 4. ->AllocPrice(366)= <booking price for the executions allocated to this account, which may be an average price>

o Precision: rounded to the contract tick value as specified by exchange

- 5. ->AllocAvgPx(153)= <average price of all allocations to this account in this Allocation Report>
	- $\circ$  Precision: equal or greater than the contract tick value as specified by the exchange
- 6. ->IndividualAllocID(467)= <individualAllocID(467) from the AllocationInstruction(35=J)>
	- $\circ$  Note: there may be multiple entries for the same account with the same IndividualAllocID(467).

The buy-side compares the AllocAvgPx(153) to the Fair Average Price in AvgPx(6), and will warn the trader if the variance is too great. This should be a configuration option.

*Note: Probably don't want to reject if out of tolerance because if there are a small number of execution reports with a wide price variation it may not be possible to best-fit average price within the tolerance.*

For example: 3 executions, 2 accounts – ACCT-1 with exact-price transfer and ACCT-2 with average-price transfer. (Broker identification and session fields not included)

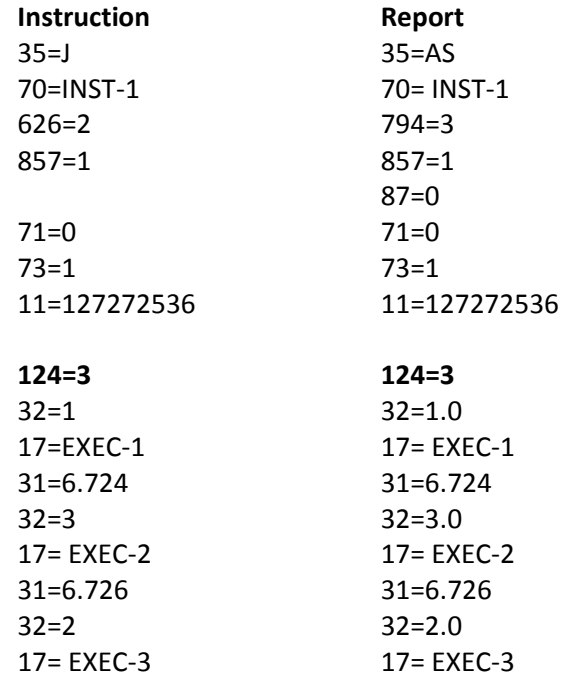

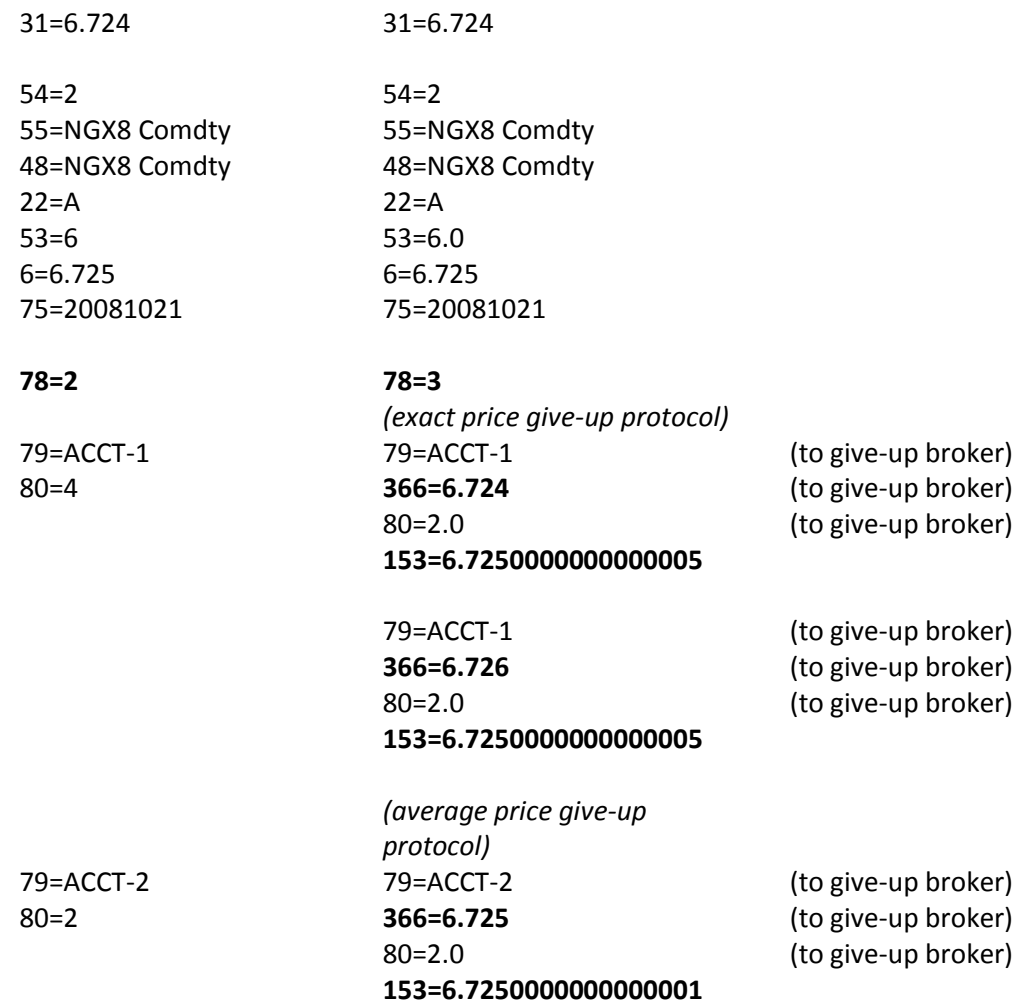

#### <span id="page-32-0"></span>**9.1.2.5 Special Allocation Restrictions**

Buy-side will configure its allocation instructions to conform to any such restrictions or work out an appropriate protocol with the broker on a case by case basis

Currently identified instances:

Australian no average-price clearing restriction.

### **9.1.3 Electronic Confirmation of Clearing**

Buy-side expects to receive electronic confirmation of booked price from the clearing broker for each cleared transaction (execution broker or give-up broker).

### **9.1.3.6 Confirmation(35=AK) Message**

The FIX Confirm message is used for this purpose with the following tags:

The following fields are returned in the Confirmation message:

- ConfirmID(664) = unique ID created by broker
- ConfirmTransType(666) =  $O(new)$
- ConfirmType(773) = 2(confirmation)
- ConfirmStatus(665) = 4(confirmed)
- LegalConfirm(650) = Y(legal confirmation)
- AllocID(70) = <allocID from Allocation Instruction>
- IndividualAllocID(467) = <IndividualAllocID(467) from AllocationInstruction(35=J) AllocGrp entry>
- AllocAccount(79) = <client account>
- AllocQty(80) = <quantity allocated to this account>
- AvgPx(6) = <br />booking price of the executions allocated to this account>
- MaturityMonthYear(200)
- TradeDate(75) = YYYYMMDD(date of allocation instruction)
- TransactTime(60)
- $\bullet$  Side(54)
- $\bullet$  Symbol(55)
- SecurityID(48)
- SecurityIDSource(22)
- SecurityType(167)
- CFIcode(461)
- SettltType(63)
- $\bullet$  SettltDate(64) = <settlement date>
- NoPartyIDs $(453) = 2$
- $\bullet$  ->PartyRole(452) = 1(executing broker)
- $\bullet$  ->PartyIDSource(447) = "C"
- $\bullet$  ->PartyID(448) = <brokerID>(see broker codes table)
- $\bullet$  ->PartyRole(452) = 4(clearing broker)
- $\bullet$  ->PartyIDSource(447) = "C"
- $\bullet$  ->PartyID(448) = <brokerID>(see broker codes table)

FIX required Confirmation message fields that will be ignored if included:

- NoLegs (555)
- NoCapacities (862)
- OrderCapacity (528)
- OrderCapacityQty ( 863)
- GrossTradeAmt (381)
- NetMoney (118)

#### Notes:

 If the allocation broker does not support Confirmation(35=AU) messages the allocation session may be configured to assume that the AllocationReport(35=AS) implies confirmation of the account cleared by the allocating broker.

- If a give-up broker does not support Confirmation(35=AU) messages then Confirmation(35=AU) message will not be expected to be received by buy-side for the transaction and a manual clearing confirmation will have to be made out-of-band.
- <span id="page-34-0"></span> At the end of day any un-confirmed trade clearings will have to be manually confirmed by buy-side trade administrators. Confirmation(35=AU) messages that arrive post this manual confirmation will be rejected.

### **9.1.3.7 ConfirmationAck(35=AU)**

The following fields are returned in the ConfirmationAck(35=AU) message:

- a. ConfirmID(664) = Unique ID created by broker
- b. TradeDate(75) = YYYYMMDD(date of allocation instruction)
- c. TransactTime(60)
- d. AffirmStatus (940) = 2 (Rejected), 3 (Affirmed)

### <span id="page-34-1"></span>**9.1.4 AllocationInstruction Cancel**

<span id="page-34-2"></span>AllocationInstruction(35=J)/AllocTransType(71) = 2 (Cancel) is part of the standard workflow. Please refer to the FIX Post-trade Recommended Practices for Equities for a detailed specification of this workflow. AllocationInstruction(35=J)/AllocTransType(71)= 1 (Replace) is not a supported part of the workflow because of the difficulty of dealing with modifications to reshaped transactions.

<span id="page-34-3"></span>Buy-side expects to be able to send FIX AllocationInstruction(35=J)/AllocTransType(71) = 2 (Cancel) messages, and then resubmit the AllocationInstruction(35-J) with new AllocID(70). If the broker rejects the Allocation Cancel the issue will be resolved out-of-band. If the broker does not support FIX AllocationInstruction(35=J)/AllocTransType(71) = 2 (Cancel) then the entire resolution process will be handled

# **10 Multi-Leg Futures Trading**

Buy-side will use FIX 4.4 for multi-leg orders.

### *10.1Multi-Leg Order Messages*

The following are the additional FIX 4.4 message types buy-side will utilize:

### **10.1.1 NewOrderMultileg(35=AB)**

- $\bullet$  ClOrdID(11) = <br/>buy-side order identifier>
- Symbol(55) = "[N/A]" (\*1)
- Side(54) = "B" (\*1)

out-of-band.

- SecuritySubType(762) =  $\langle$ strategy code> (see following table)
- $\bullet$  CFIcode(461) = "FMXXXX"
- SecurityType(167) = "MLEG"
- Quantity(38) =  $\langle$ quantity>
- OrderType(40) = 1 (market), 2(limit)
- Price  $(44)$  = <differential price>  $(*2)$
- $\bullet$  TimeInForce(59) = 0(day)
- $\bullet$  NoLegs(555) = <no legs>
- ->LegSecurity(600) = "<root>MY <BBGYellowKey>" (e.g. "GCG0 Comdty ")
- ->LegSecuritySourceID(603) = A (Bloomberg) or 5 (RIC)
- ->LegSecurityID(602) = "<root>MY <BBGYellowKey>" (e.g. "GCG0 Comdty") or <RIC code>
- ->LegSecurityExchange(616)
	- o ExDestination(100): If not using BBGYellowKey,
	- o [Not included] if using BBGYellowKey
- ->LegCFIcode(608) = "FXXXXX", (future, single)
- $\bullet$  ->LegSettlType(587) = "0" or "6"
- ->LegSettltDate(588) = <settlementDate>
- ->LegSecurityType(609) = "FUT"
- $\bullet$  ->LegRefID(654) = <br/>buy-side leg identifier>
- $\bullet$  ->LegRatio(623) = 1
- $-$  > LegSide(624) = 1 (buy), = 2 (sell)
- $\bullet$  ->LegSettlType(587) = 0 (regular) or 6 (future)
- <span id="page-35-0"></span>->LegSettlDate(588)(optional) = <YYYYMMDD>

#### Notes:

- Multi-leg orders requiring tails will be submitted as two orders: the first a symmetrical multi-leg order and the second a separate order for the tail contract.
- (\*1) listed spread symbols: at this time buy-side will not specify any listed spread symbols. There is also no specified order to the legs and the broker must identify the strategy through the strategy code and leg symbols and then order the legs as required by the exchange to trade the instrument. At some point in the future buy-side may start utilizing listed-spread symbols at which time tags 55 and 54 will be utilized.
- (\*2) varies by strategy type.

### **10.1.2 Strategy Codes**

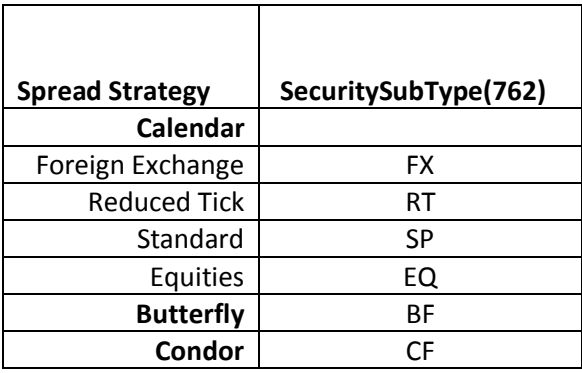

<span id="page-36-0"></span>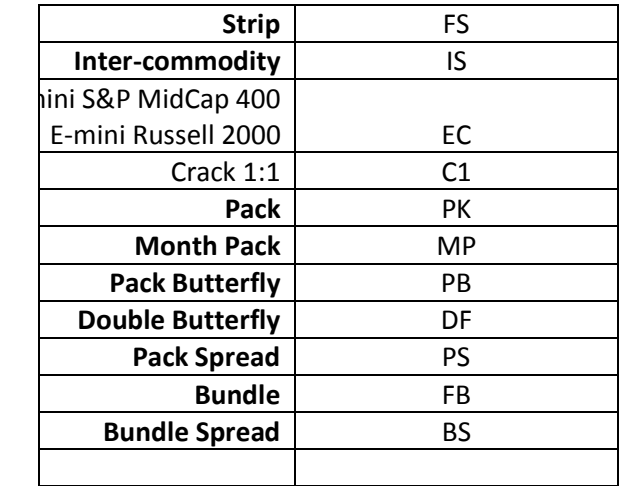

### **10.1.3 Execution Reports –(35=8]**

The following execution report types are expected to result in a single ExecutionReport(35=8) message:

- ExecType(150)=  $0$  (New) For ACK
- ExecType(150)= 8 (Rejected) For order rejection

The following execution report types may have just the summary execution report or the summary and the legs

- ExecType(150)= 4 (Canceled)
- ExecType(150)= 6 (Pending Cancel)

All other execution report types are expected to have multiple execution report messages:

- ExecType(150)= F (Partial fill or fill)
- ExecType(150)= 6 (Pending Cancel)
- ExecType(150)= H (Trade cancel)
- ExecType(150)= E (Pending replace)
- ExecType(150)= 5 (Replace)

These report types will have one summary execution report and one leg execution report for each leg (\*2). They will be formatted as described in the following table:

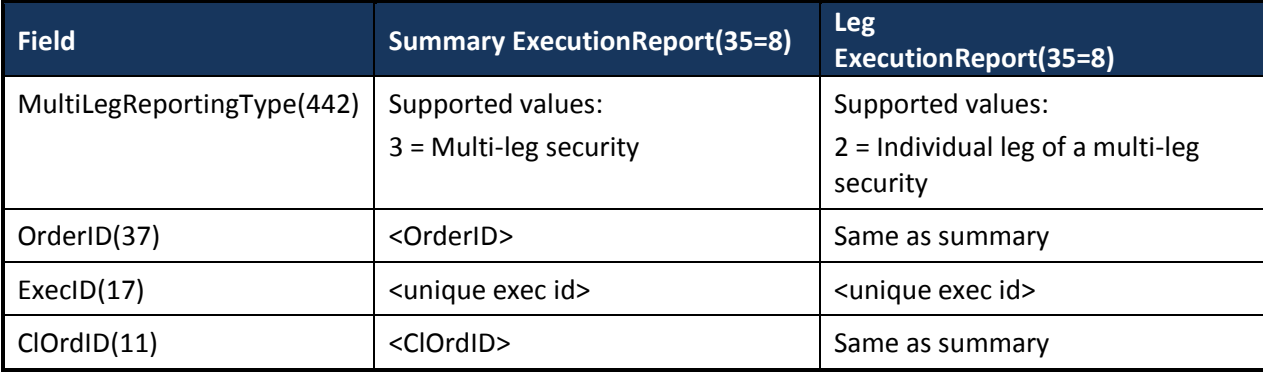

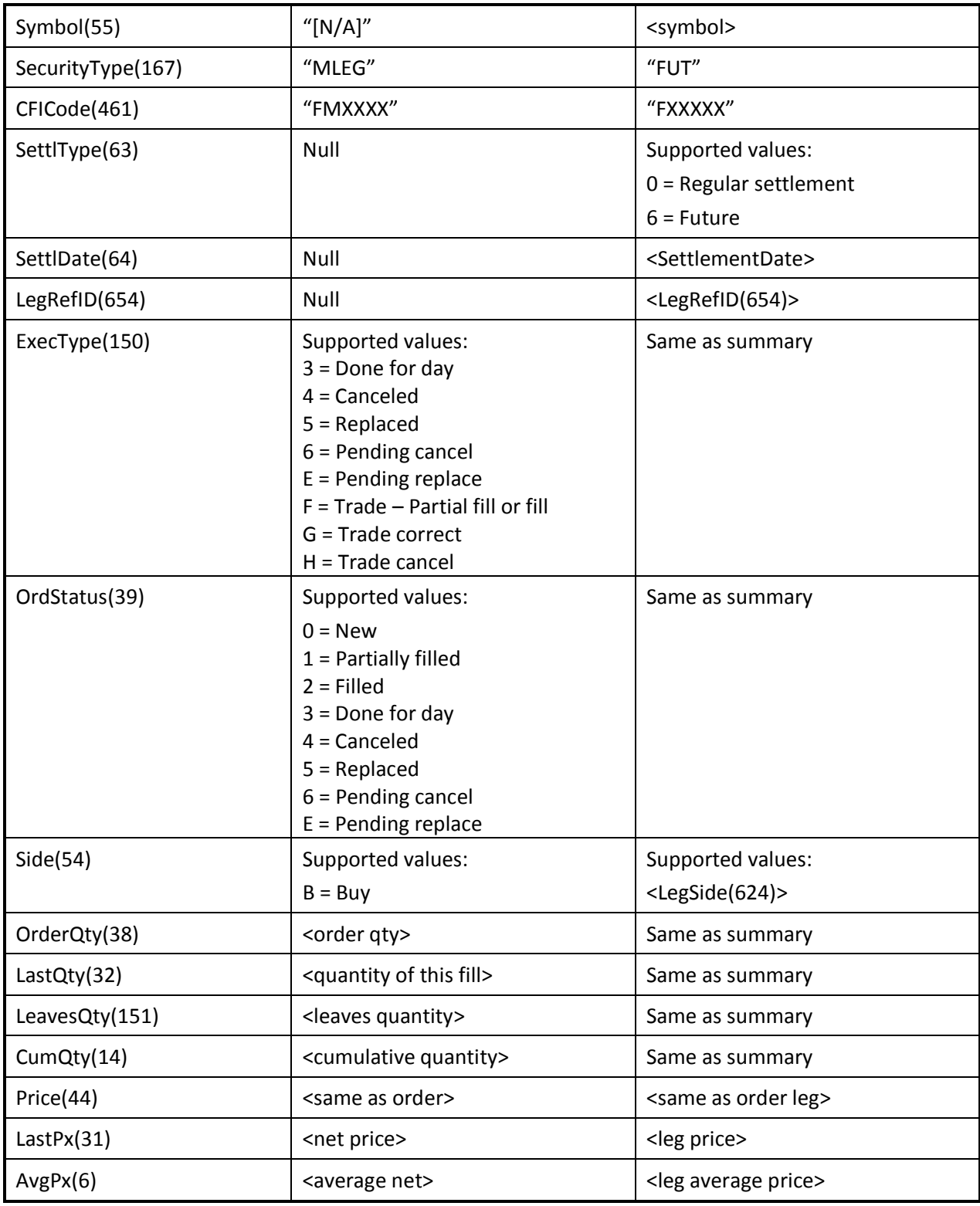

Notes:

#### (\*2) **Matched and unmatched Execution Report Handling:**

- **Matched Leg Execution Reports**: generally, for multi-leg execution reports it is expected that the execution reports for each fill will arrive in sets, one per leg, with matching quantities according to the leg ratios, along with a summary execution report. There is no assumption on the order of the leg execution reports relative to the order message repeating group order, nor to the ordering of the summary execution report to the legs that are summarized.
- <span id="page-38-0"></span> **Unmatched Leg Execution Reports**: certain exchanges (e.g. **EUREX)** do not necessarily return matching leg fill quantities. These unmatched quantity fills must be passed back via FIX so that they can be included in the Allocation Instruction for clearing. They are expected to still arrive in sets with summary execution reports but there may be more than one execution report for each leg in the set and the quantities do not necessarily match. The following mechanism will be used for such un-matched fills:

<span id="page-38-1"></span>*One or more* g*roups that include a summary execution report along with one or more execution reports for each leg with matching subtotals for each leg's execution reports.* 

<span id="page-38-2"></span>For example an order for 10 for a 2 leg strategy could result in a summary execution report and two execution reports for one leg with quantities of 5 and 5 respectively and 3 execution reports for the other leg with quantities of 1, 3 and 6 for a total of 6 execution reports (one summary and 5 legs). Complete filling of an order may include multiple such same-subtotal sets. There is no assumption on the order of the leg execution reports relative to the order message repeating group order, nor to the ordering of the summary execution report to the legs that are summarized.

## **10.1.4 MultilegOrderCancelReplace(35=AC)**

Multi-leg orders are replaced using the MultilegOrderCancelReplace(35=AC) message. The Buy-side will only replace price and quantity.

## **10.1.5 Cancel(35=F)**

Multi-leg orders utilize the Cancel(35=F) cancel message.

## *10.2Allocation of Multi-leg trades*

Each leg of a multi-leg allocation will have a separate AllocationInstruction(35=J) message (as opposed to a multi-leg allocation instruction) and separate AllocationReport(35=AS) messages are expected to be returned. The Allocation instructions for each leg will have the same accounts and allocation instructions and a parallel set of leg execution reports from one or more orders and only those execution reports (unmatched execution report sets must have matching quantity totals when ratios are taken into account). This submission of synchronized execution reports allows fair average price allocation to be performed independently but still result in a fair differential average price.

Allocation Instructions for all legs will be sent. The Allocation Instruction messages for multi-leg allocations will also be linked in the event that the broker's algorithm requires access to all legs at the same time to do the allocation.

Allocation Instructions are linked with the following fields:

- AllocLinkID(196)= <unique identifier for the multi-leg allocation> (same on all linked leg AllocationInstruction(35=J) Messages)
- AllocLinkType(197)= <number-of-legs>

## <span id="page-39-0"></span>*10.3Special Allocation of Multi-leg trades*

The following situations have been identified:

 Singapore exchange requires a balanced allocation. This is handled by submitting only one mleg-order in allocation instructions for Singapore exchange allocation

# <span id="page-40-0"></span>**11 FIX 4.4 Message Formats – Futures**

Note: While the base protocol is FIX 4.4, additional tags or additional valid values from FIX 5.0 or later have been added as needed to meet industry post-trade processing requirements. These are identified in the message format tables ("[FIX 5.0 or later]") and may require specific exception configuration for FIX engines. The FIX Global Technical Committee has approved this as accepted practice.

Legend for Required column

- $\bullet$  Y = yes
- $\bullet$  N = no
- $\bullet$  C = conditionally with criteria in parenthesis
- recmd = optional, but recommended
- Opt = Optional
- $\bullet$  n/a = Not applicable

## <span id="page-41-0"></span>*11.1Futures Order Messages – Futures - Outright*

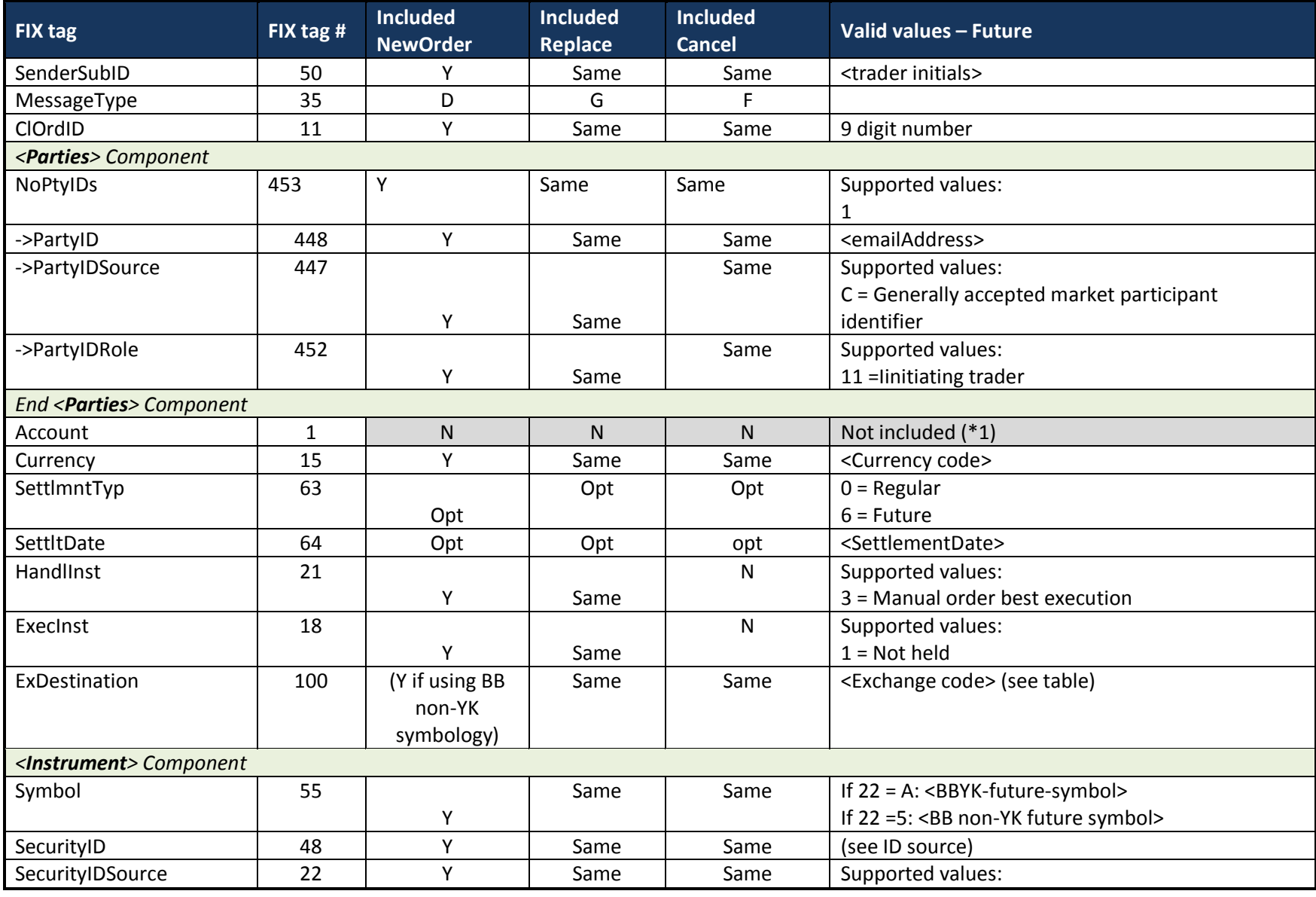

# <span id="page-41-1"></span>**11.1.1 NewOrderSingle(35=D), OrderCancelReplace(35=G), OrderCancelRequest(35=F)**

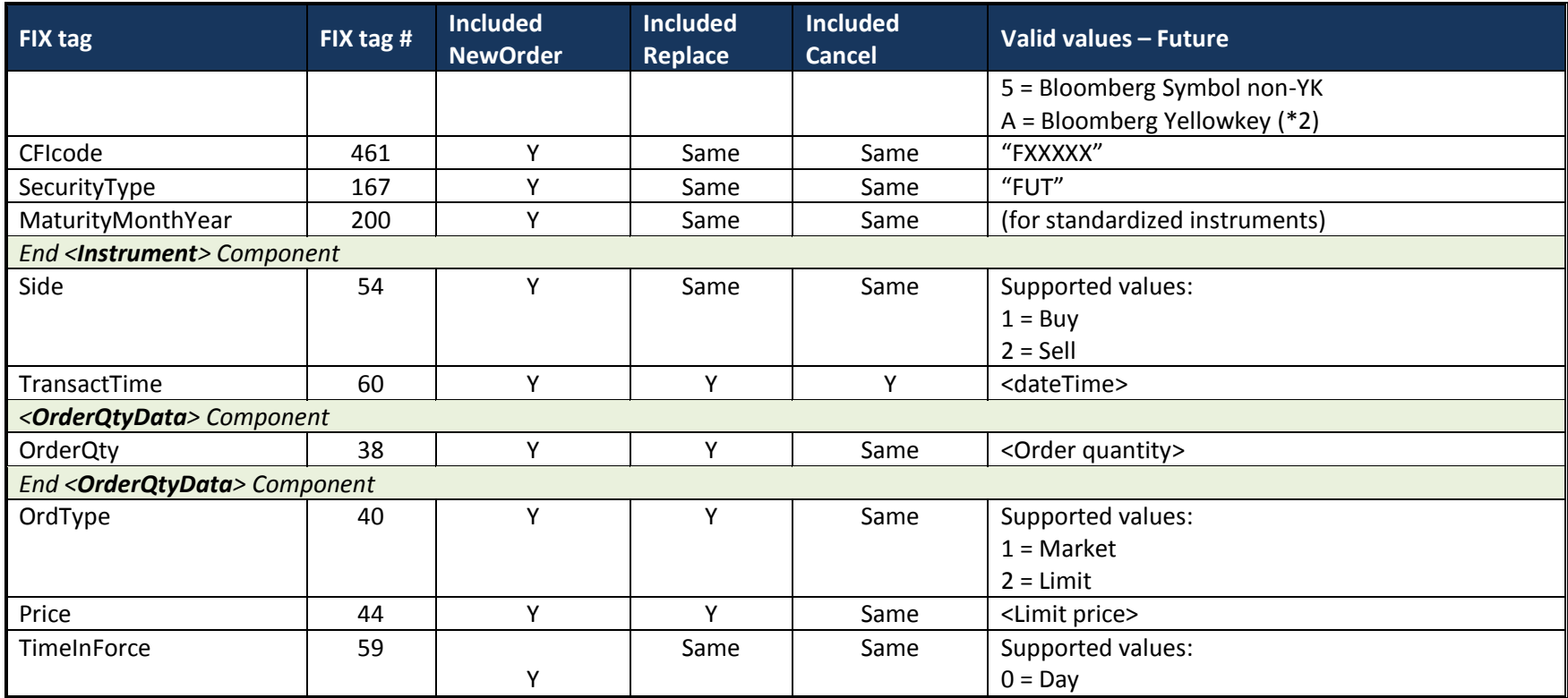

**Notes:**

1. Account (tag 1) is not included with the New Order message, any broker-internal execution holding account must be defaulted by broker.

## <span id="page-43-0"></span>**11.1.2 Execution Report Message – Futures - Outright**

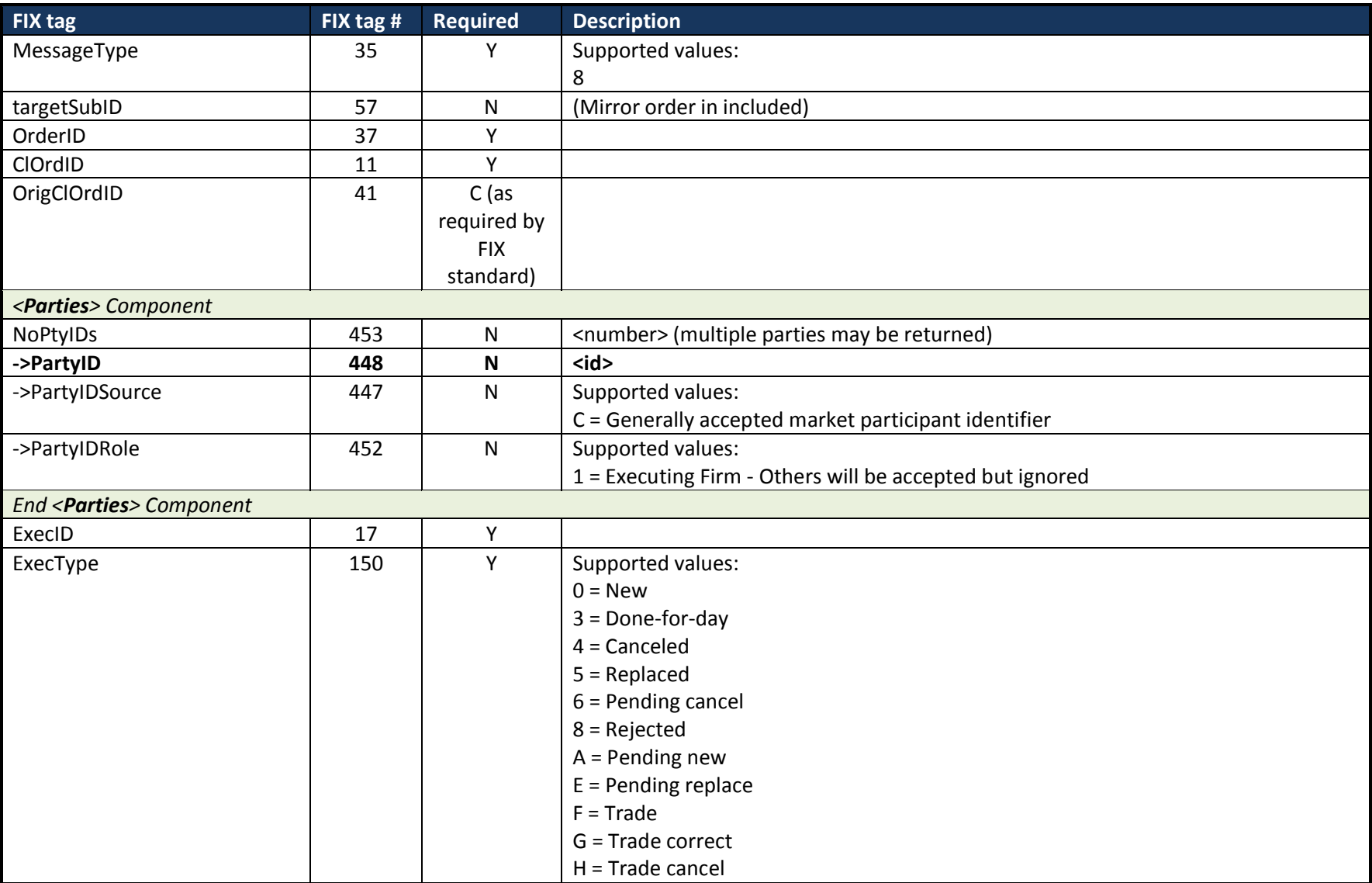

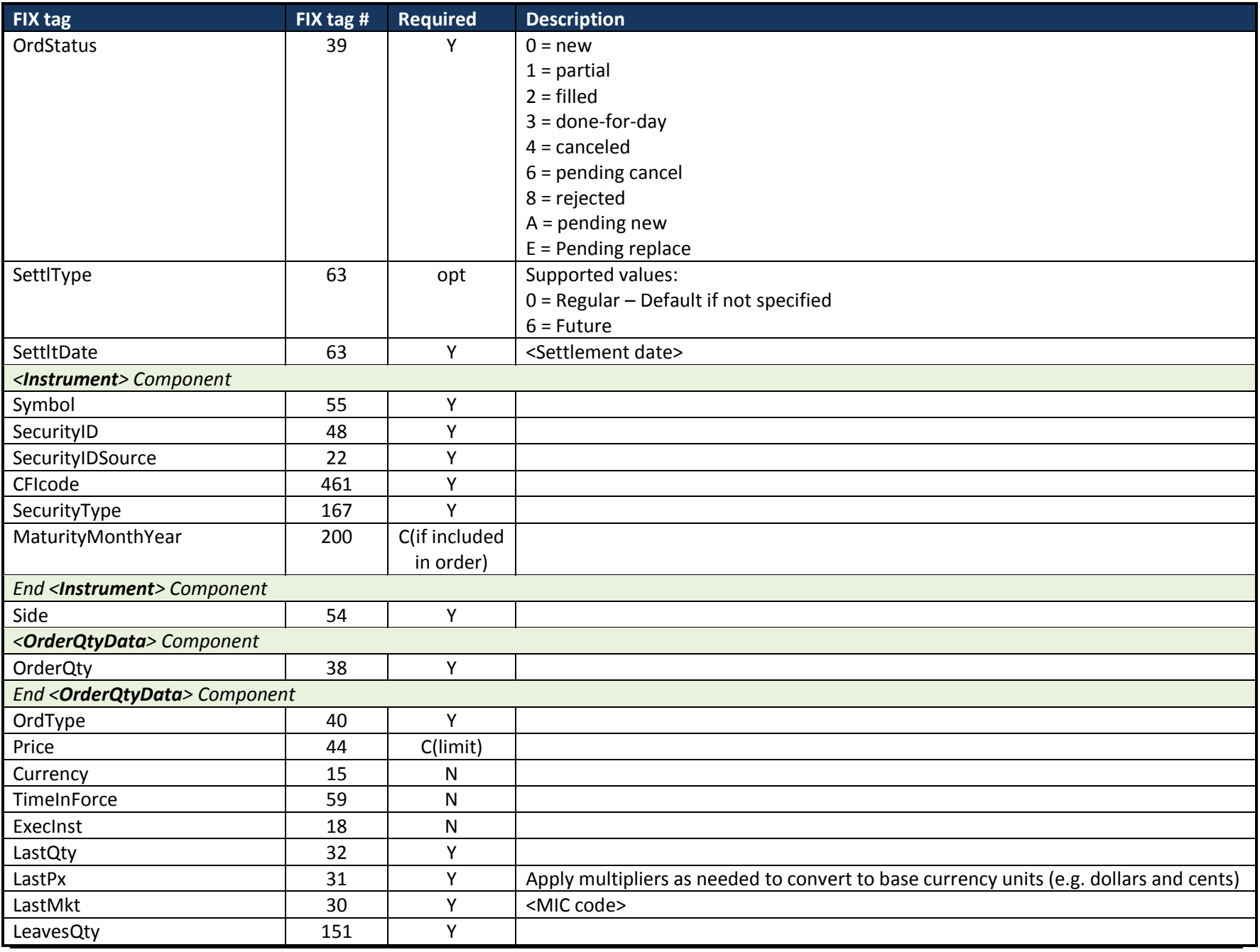

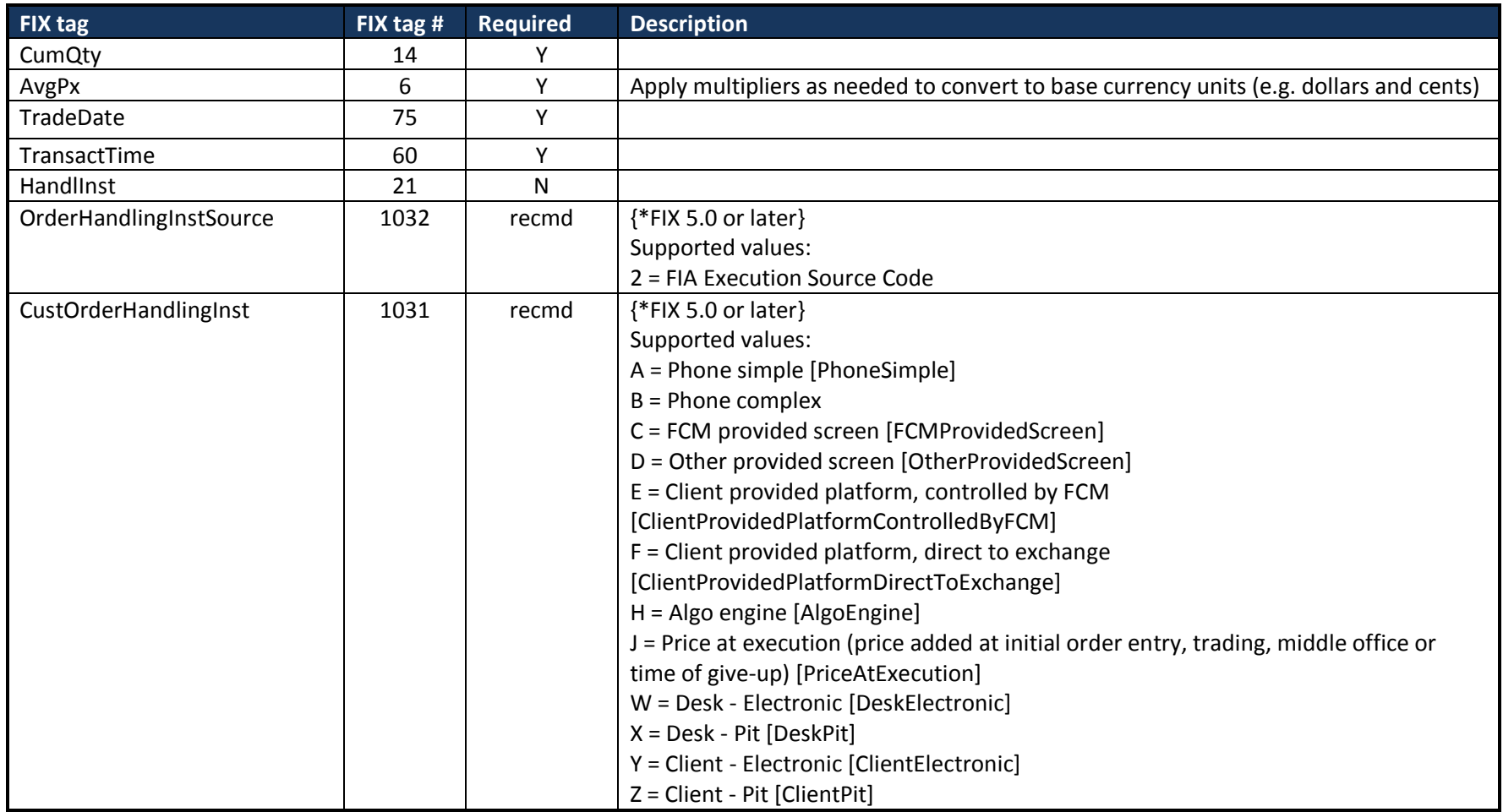

## <span id="page-46-0"></span>*11.2Futures Order Messages – Multi-leg*

Buy-side utilizes FIX 4.4 standard message flow and fields as described below.

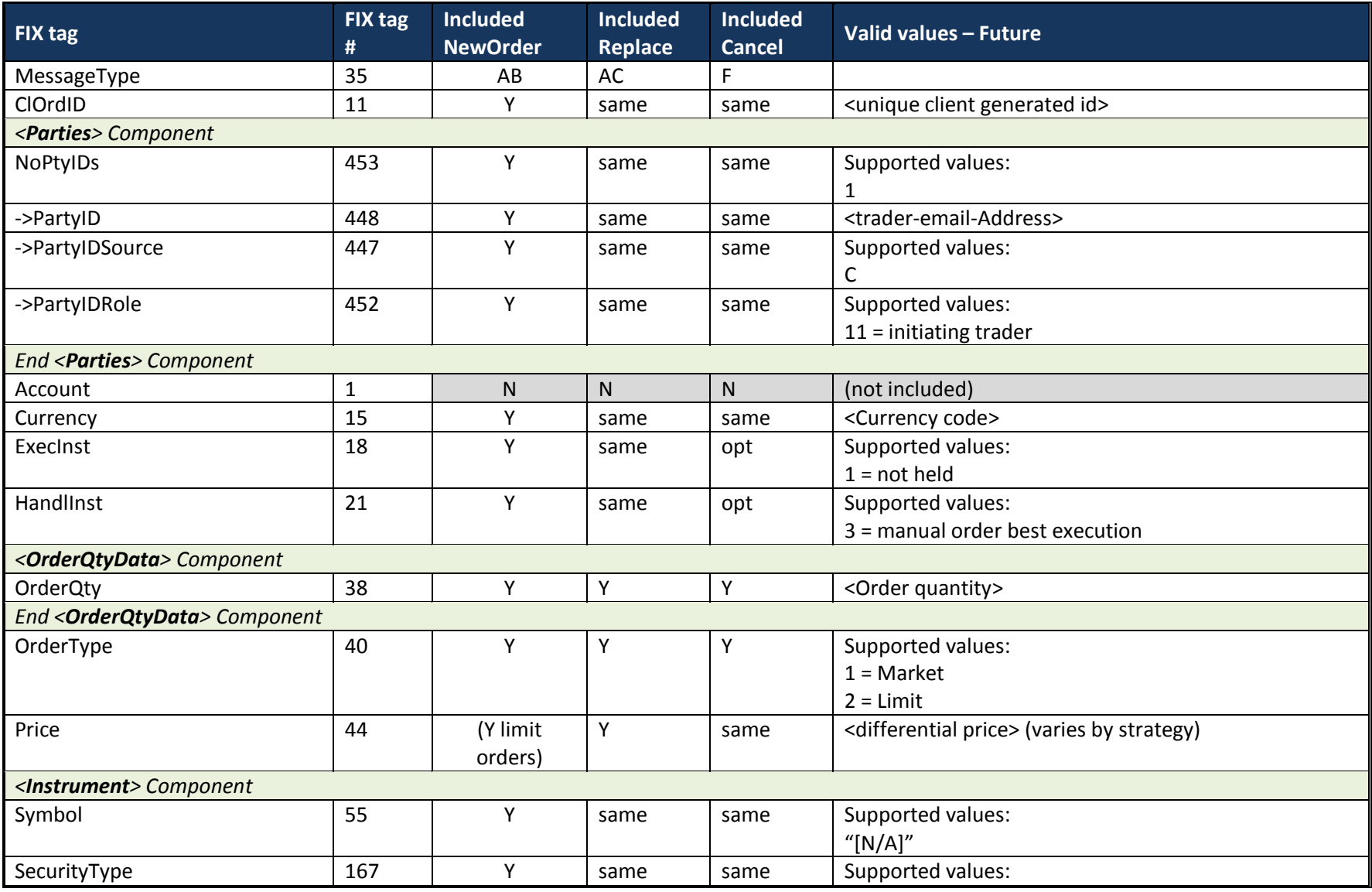

## <span id="page-46-2"></span><span id="page-46-1"></span>**11.2.1 FIX 4.4 - NewOrderMultileg(35=AB), MultilegOrderCancelReplace(35=AC), OrderCancel(35=F)**

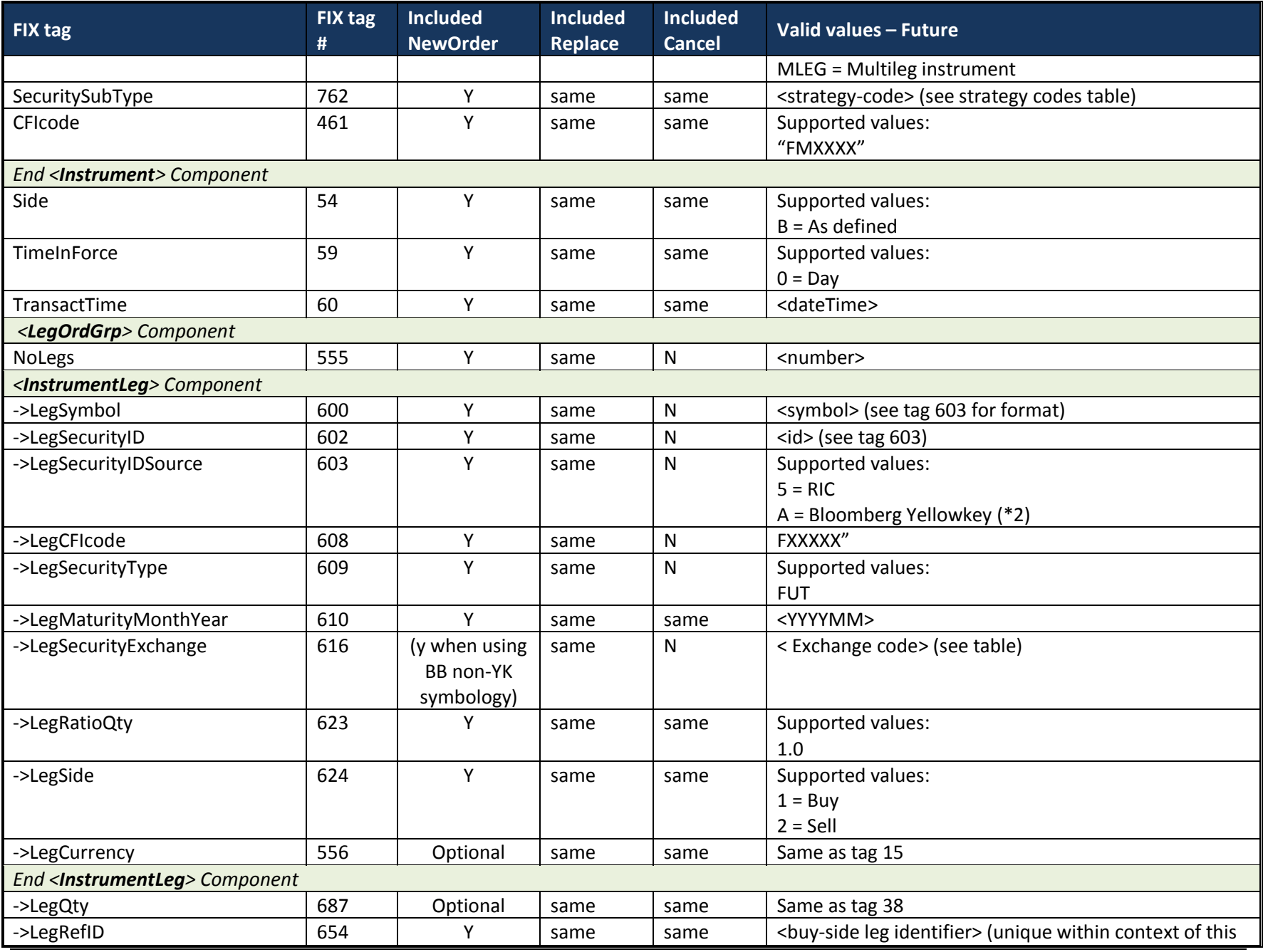

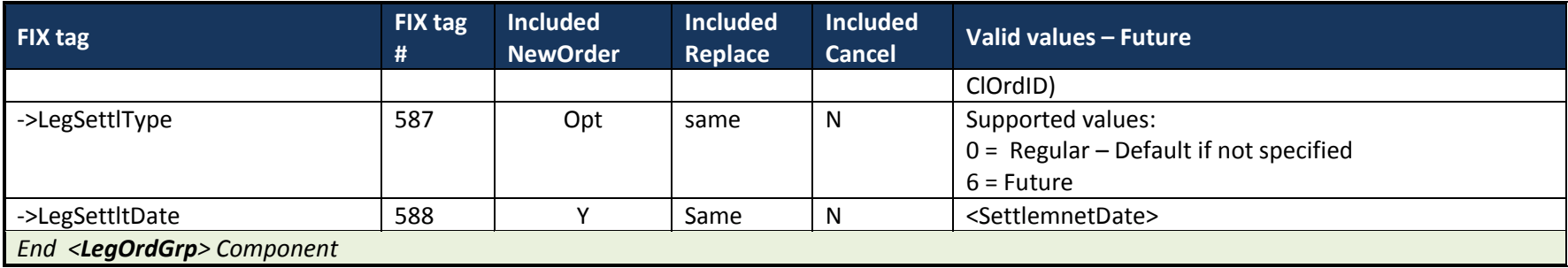

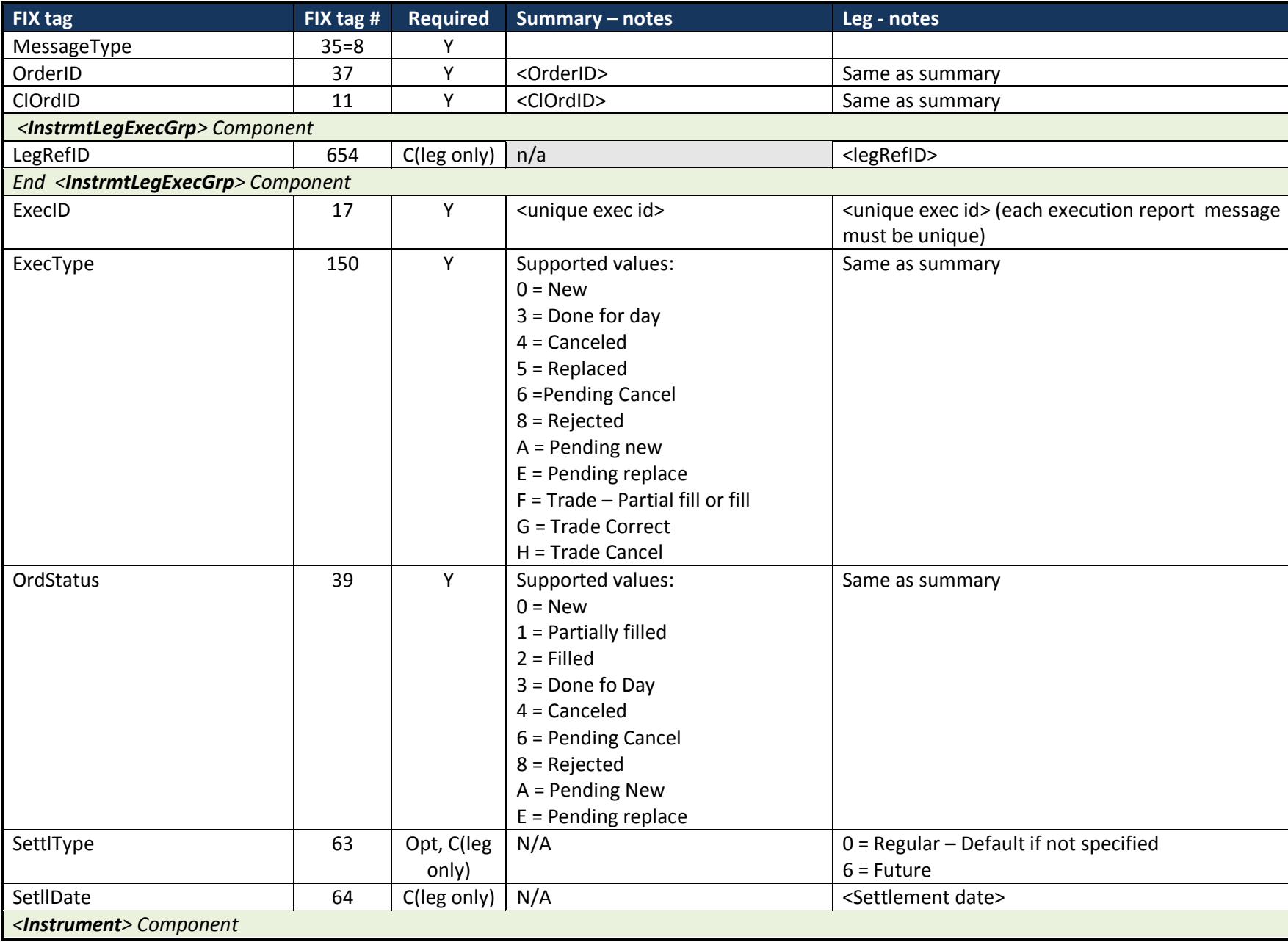

# <span id="page-49-0"></span>**11.2.2 ExecutionReport(35=8) message: Multi-leg – Futures**

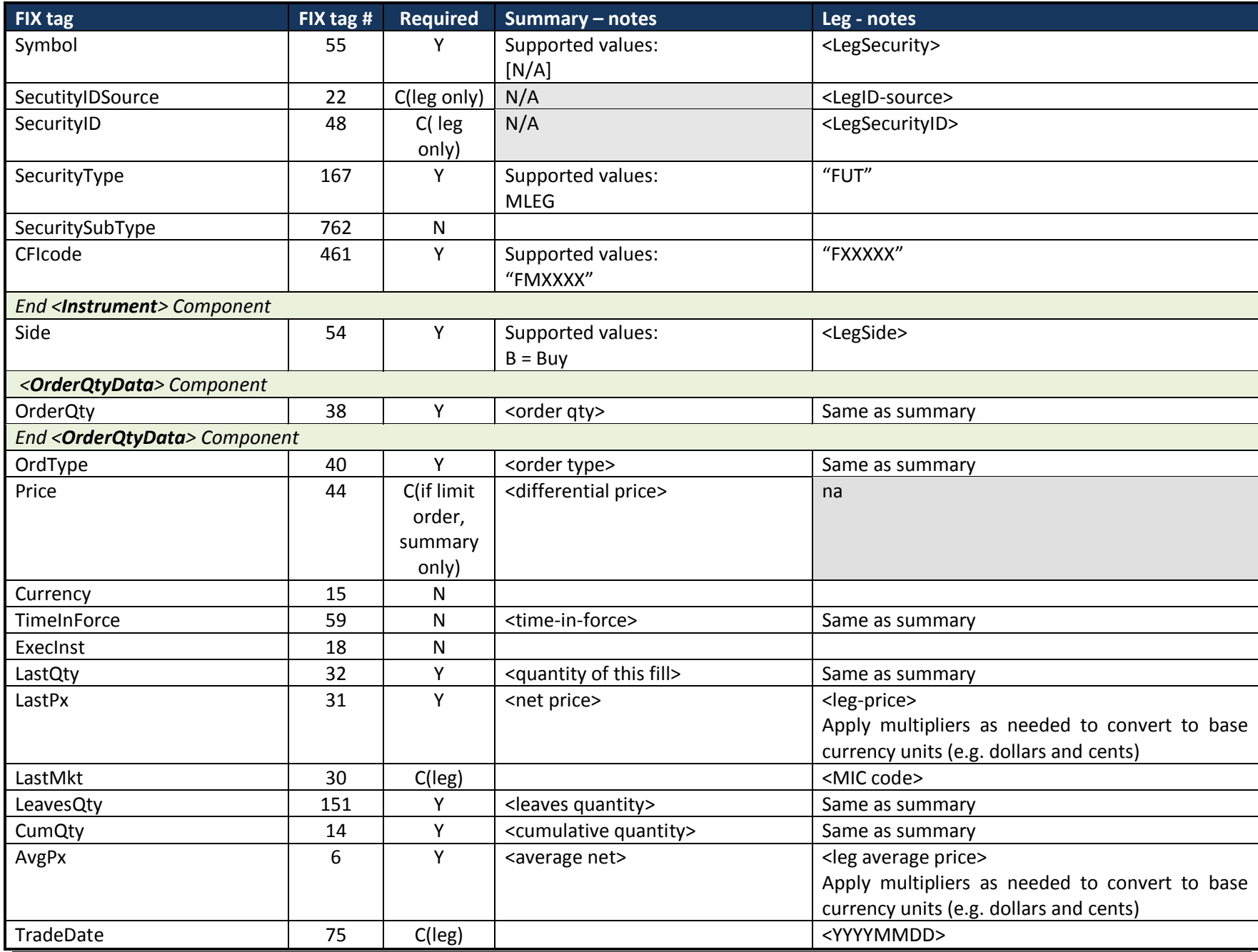

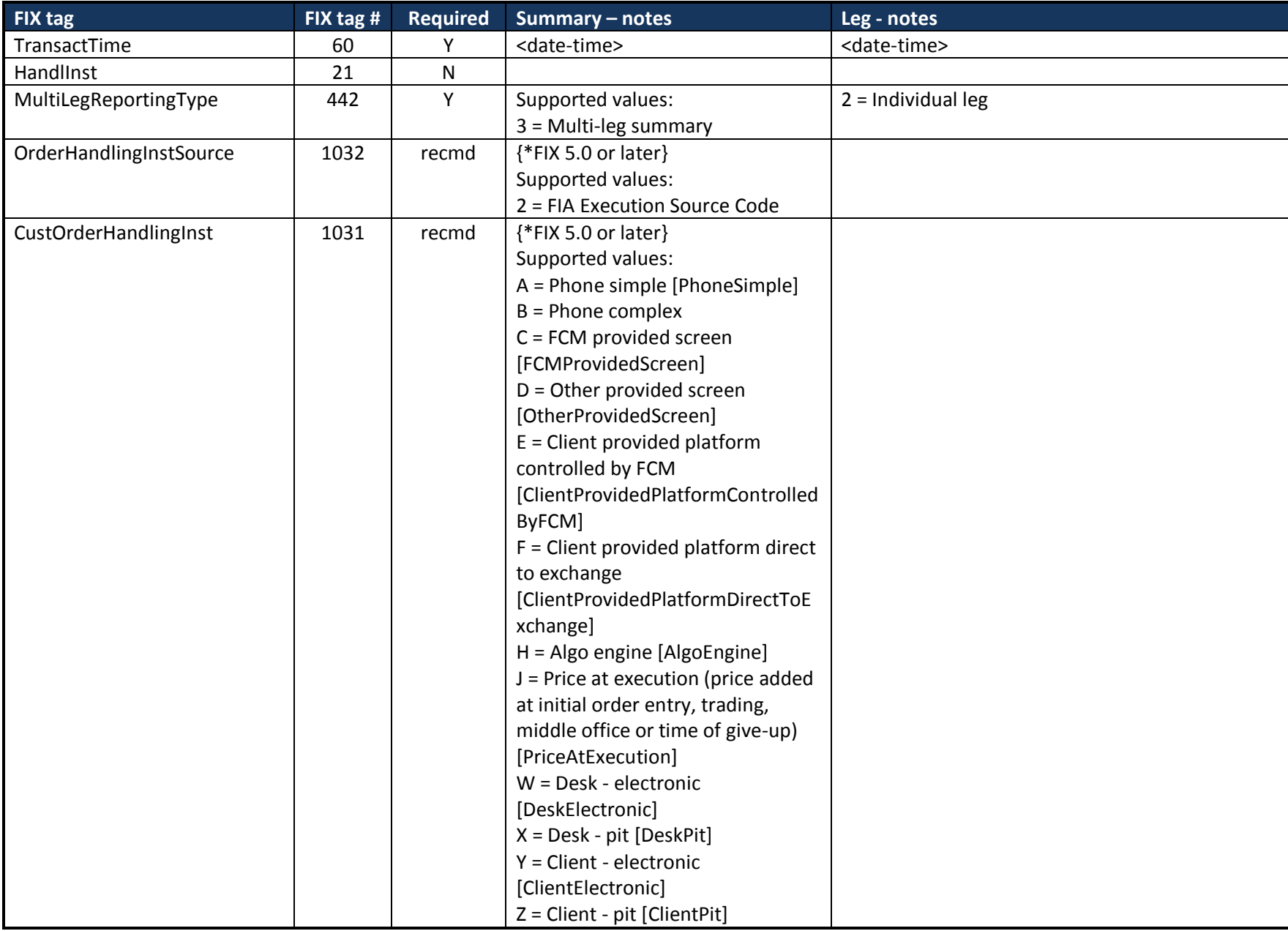

# <span id="page-52-0"></span>*11.3FIX 4.4 Allocation Instruction/Report Messages*

#### <span id="page-52-1"></span>**11.3.1 Futures**

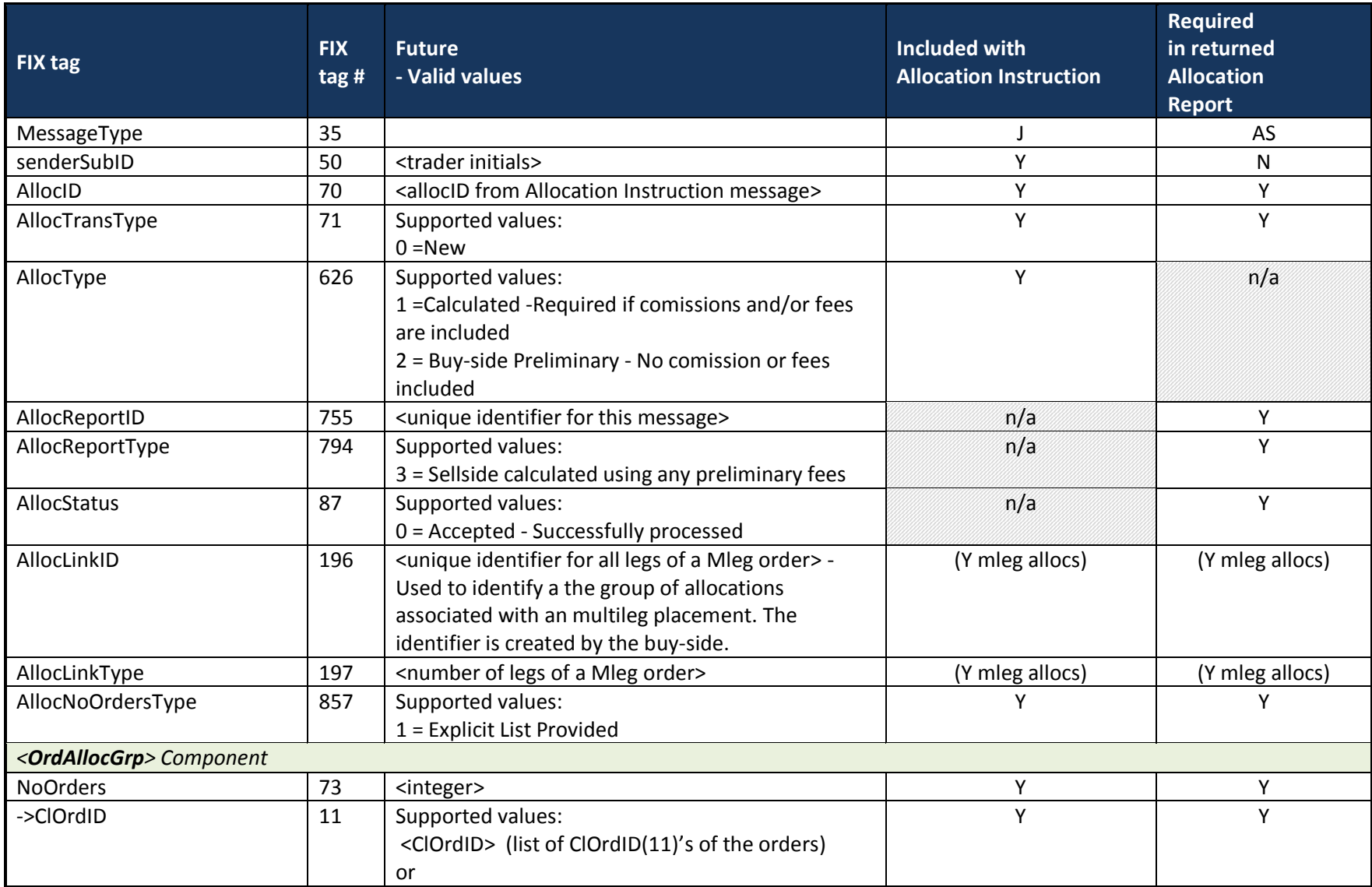

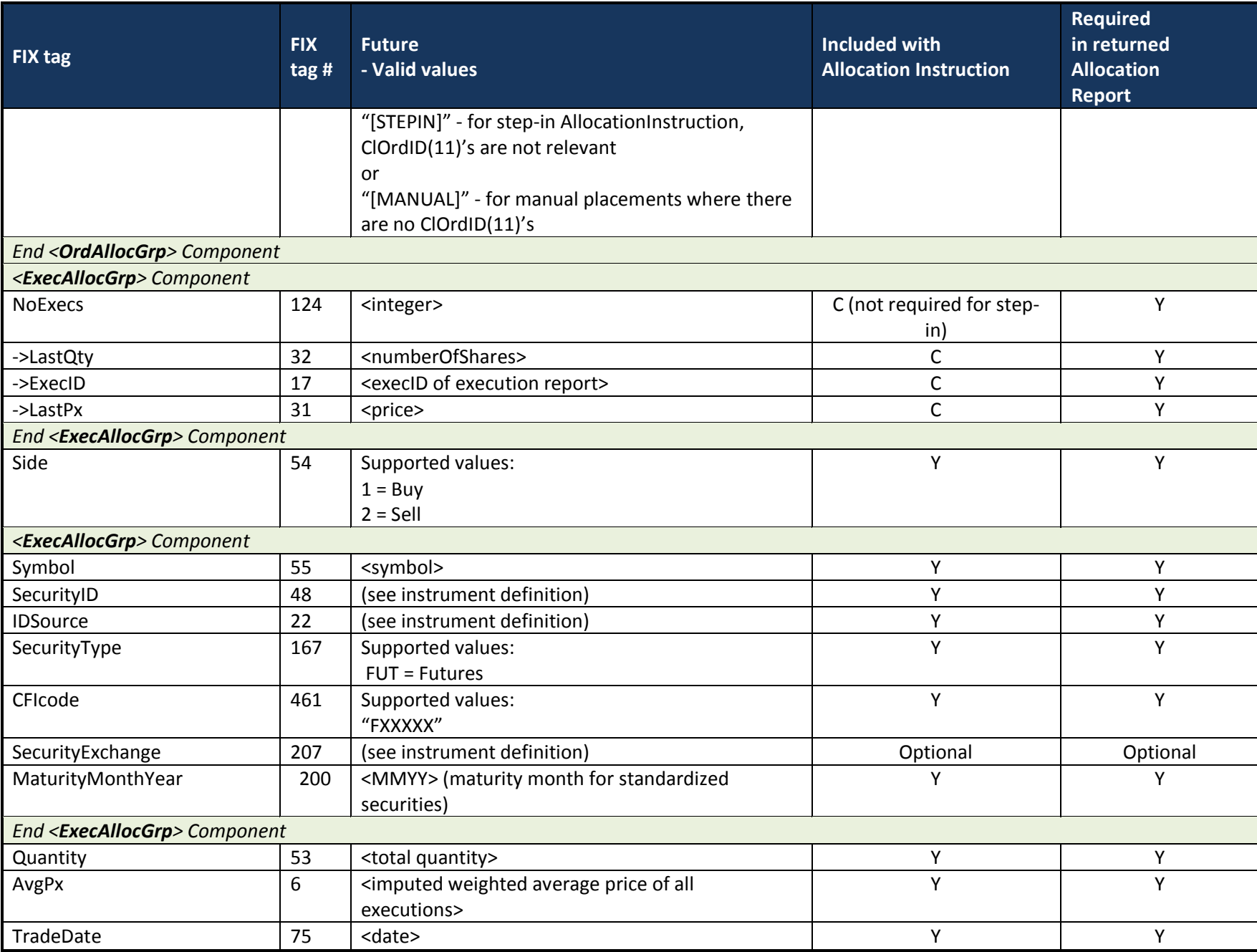

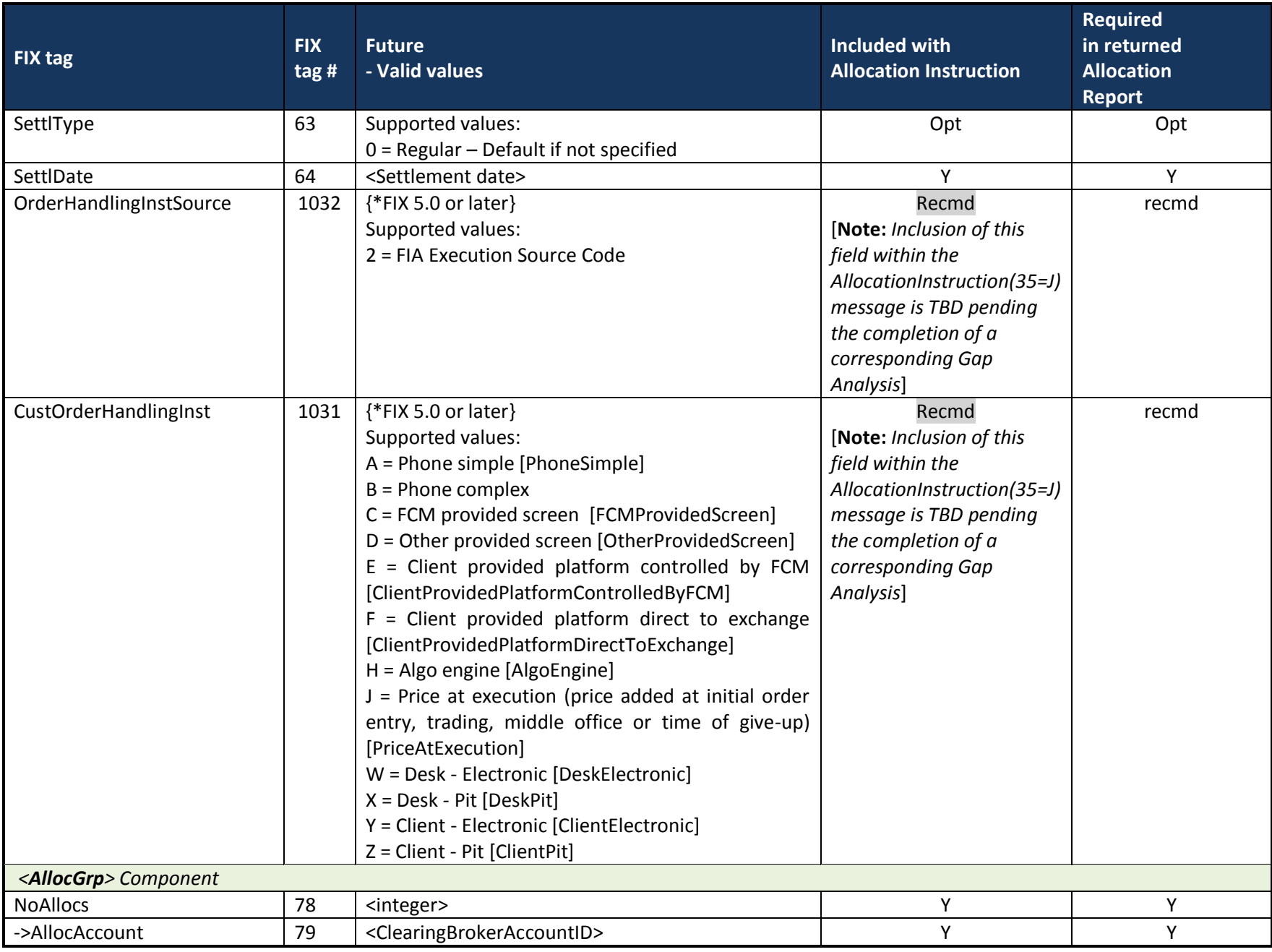

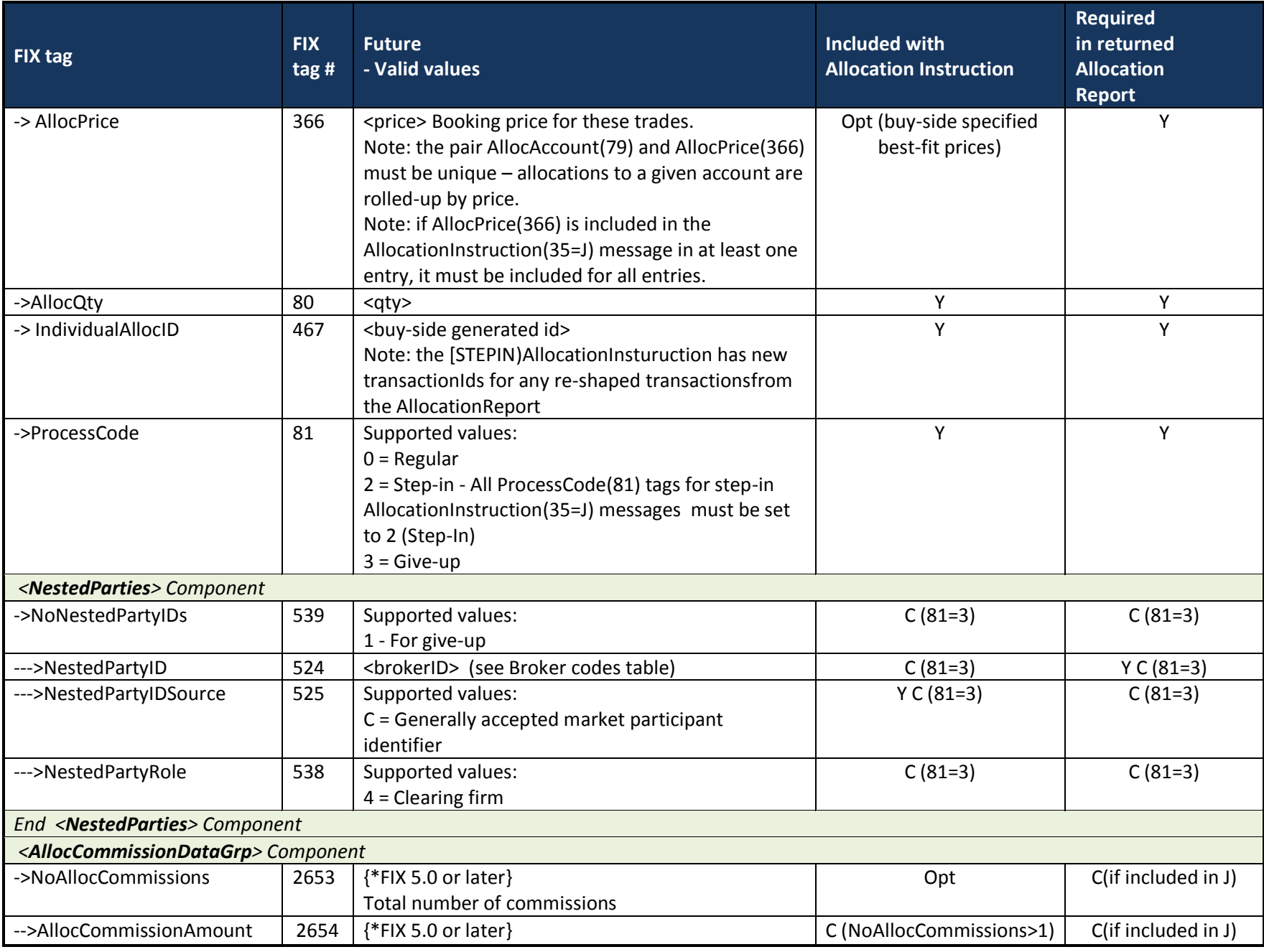

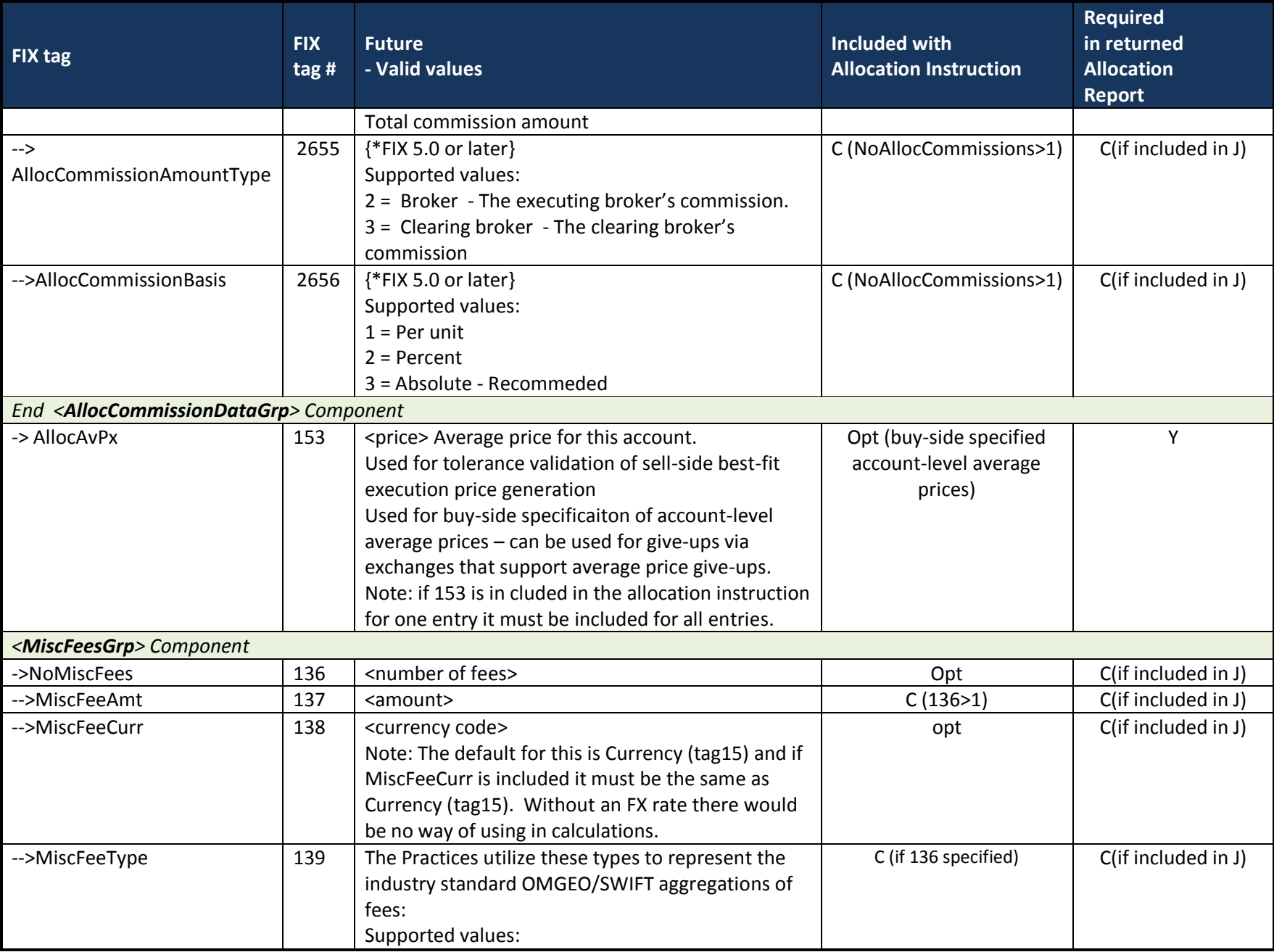

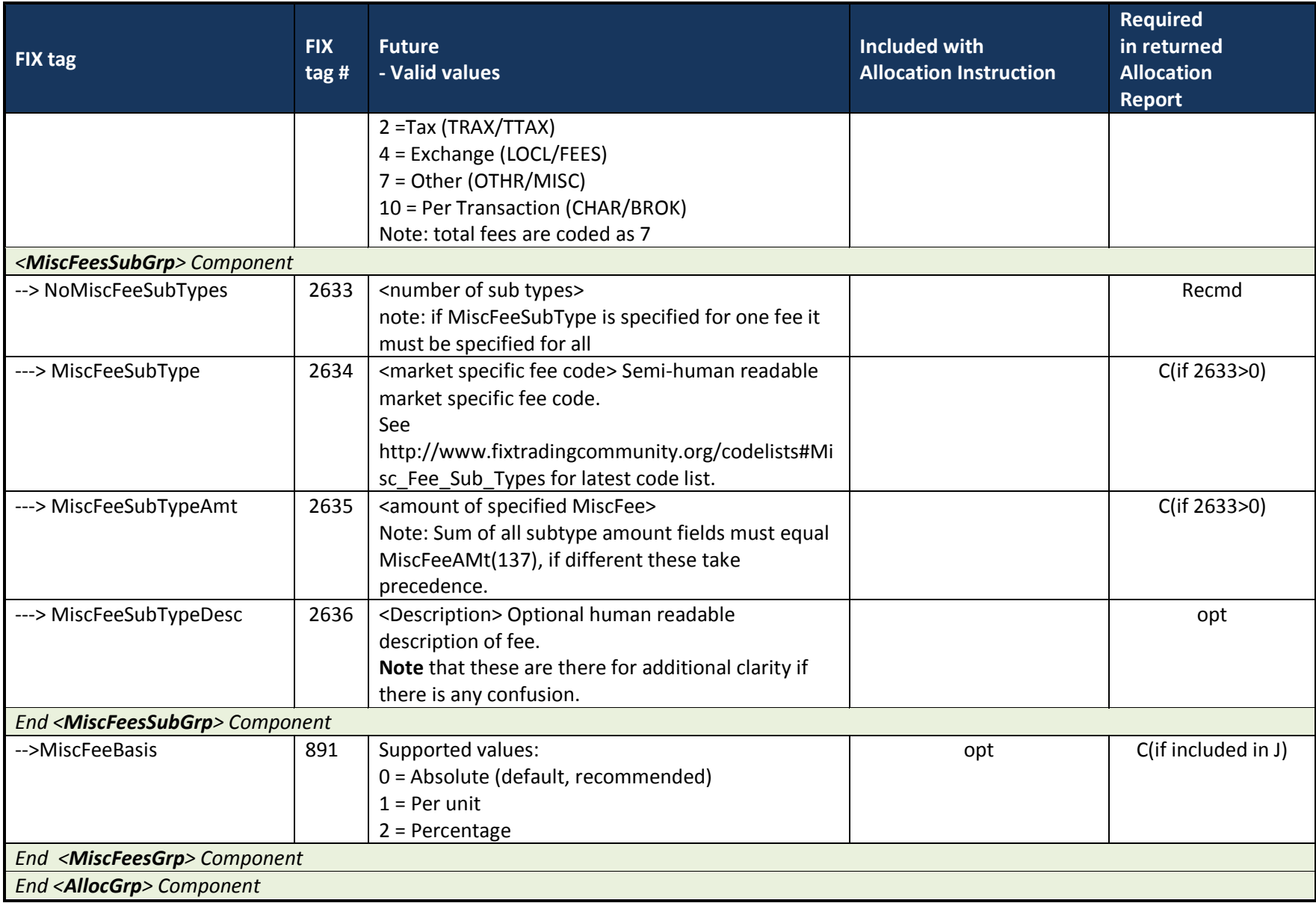

# <span id="page-57-0"></span>*11.4FIX 4.4 Allocation Instruction ACK message (buy-side or Clearing Firm)*

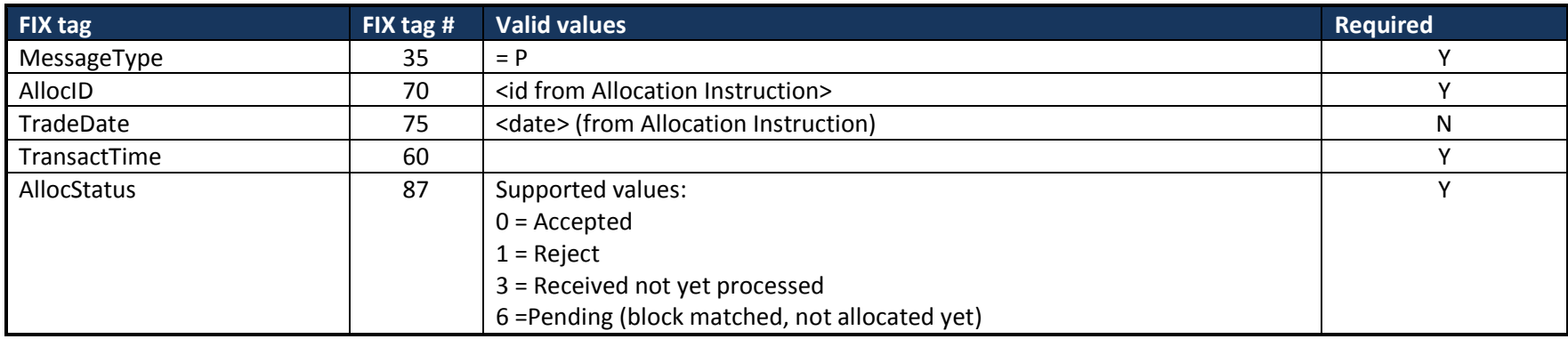

# <span id="page-58-0"></span>*11.5FIX 4.4 AllocationReportACK(35=AT) message*

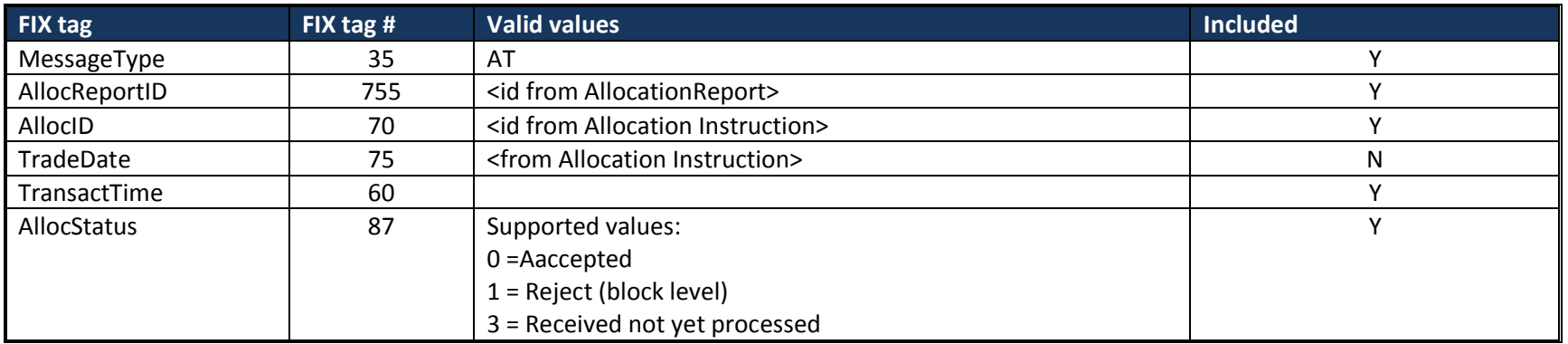

# <span id="page-58-1"></span>*11.6Confirmation(35=AK) message*

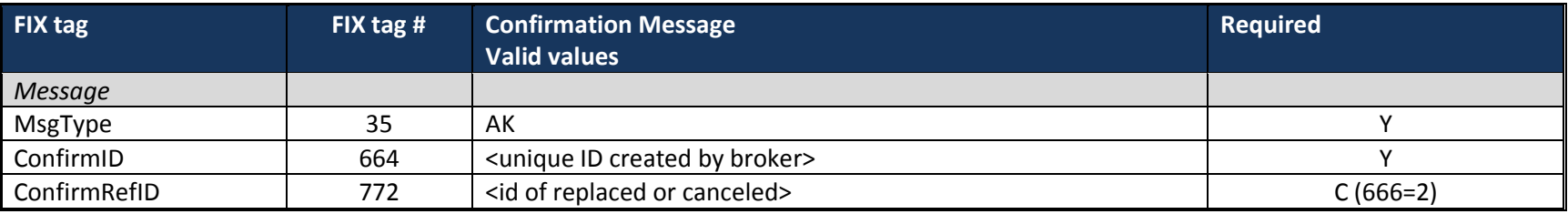

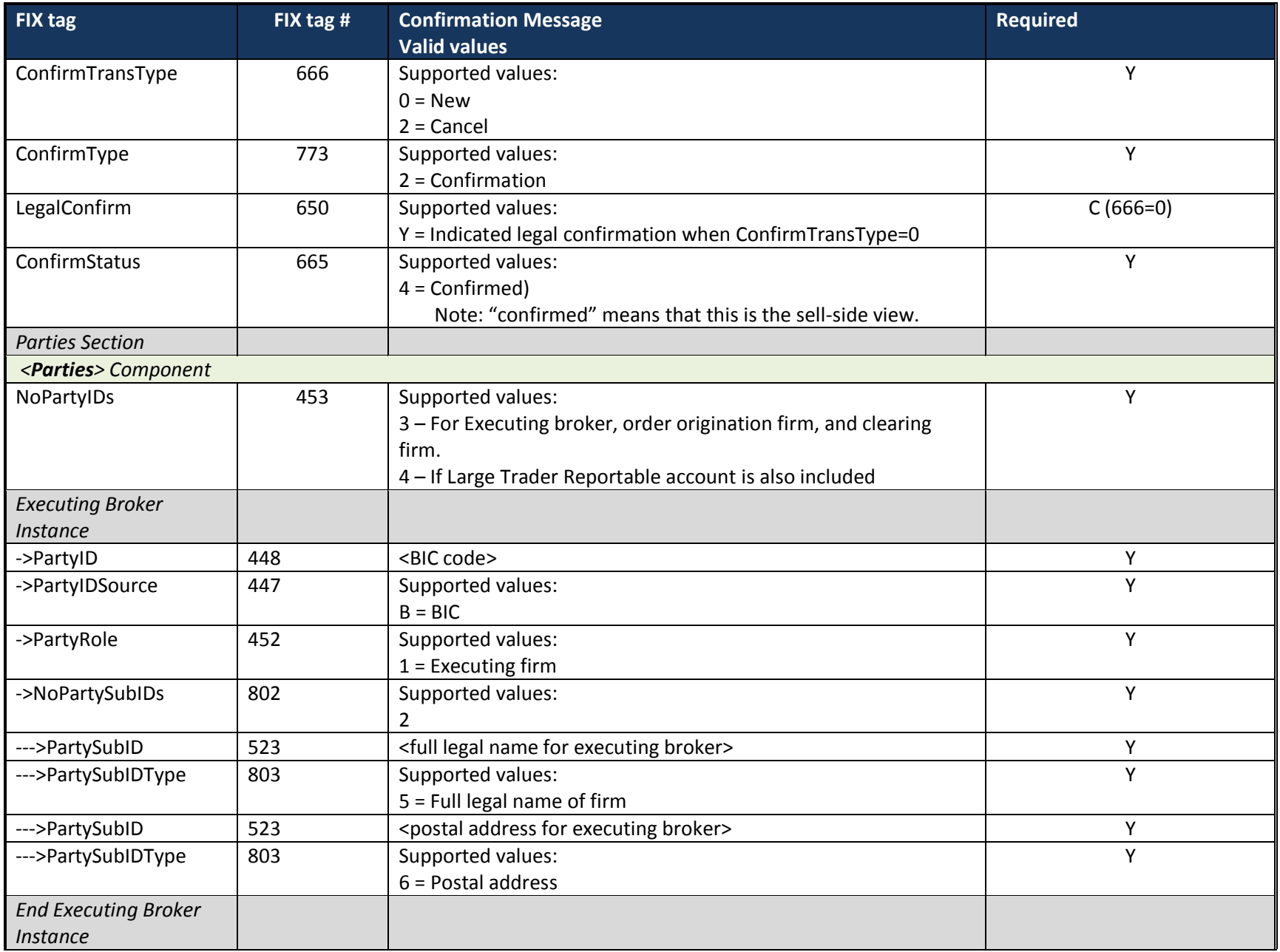

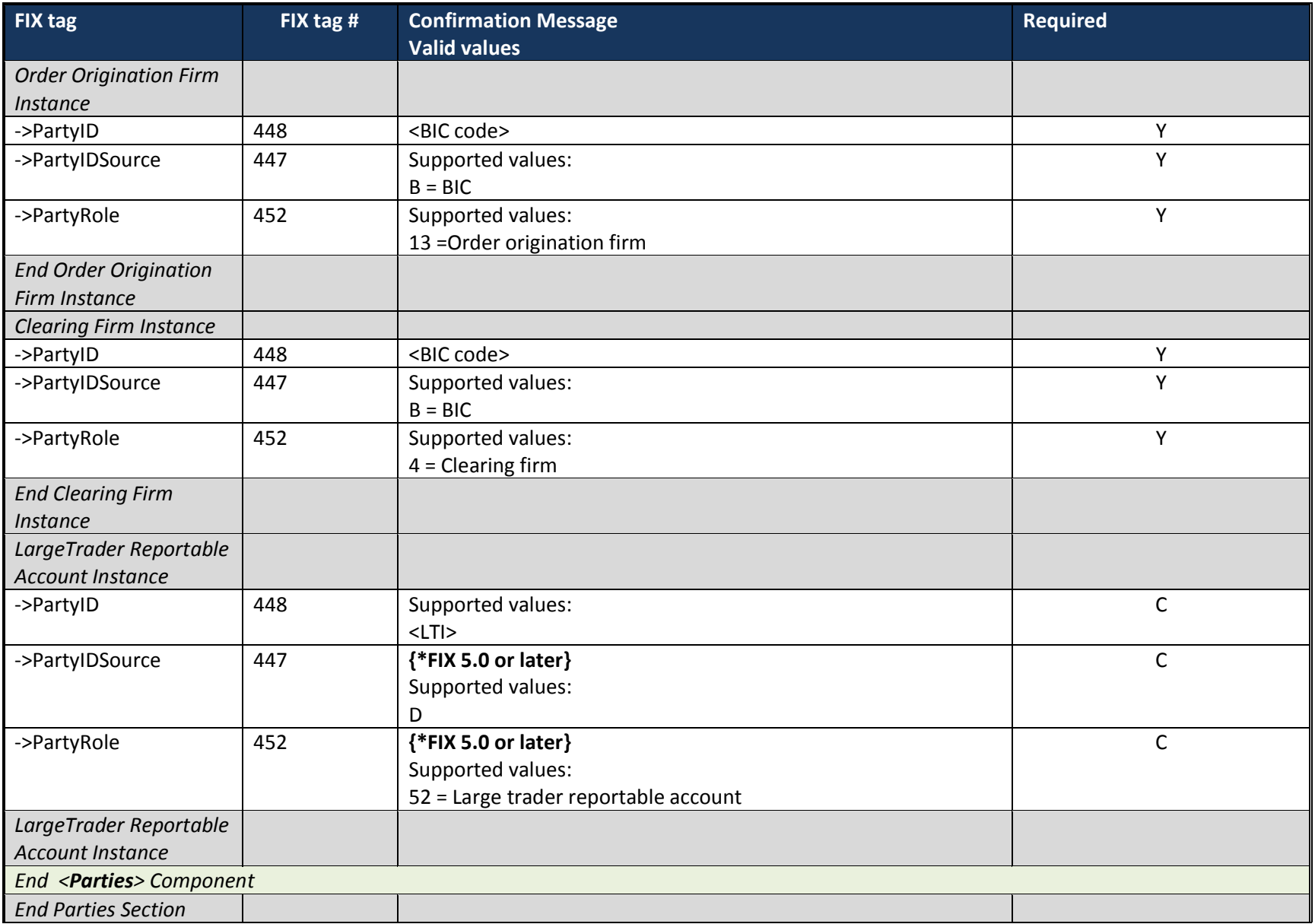

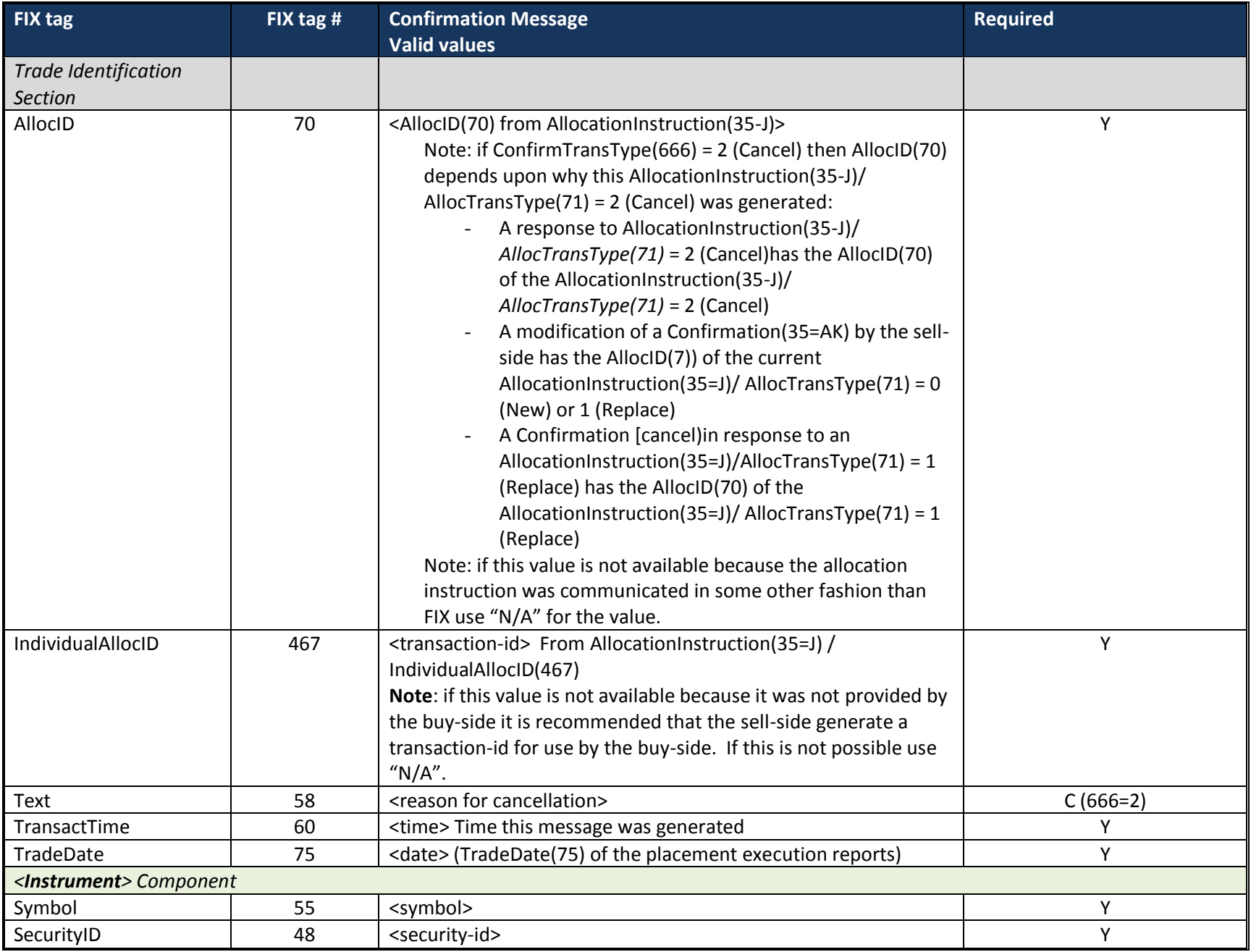

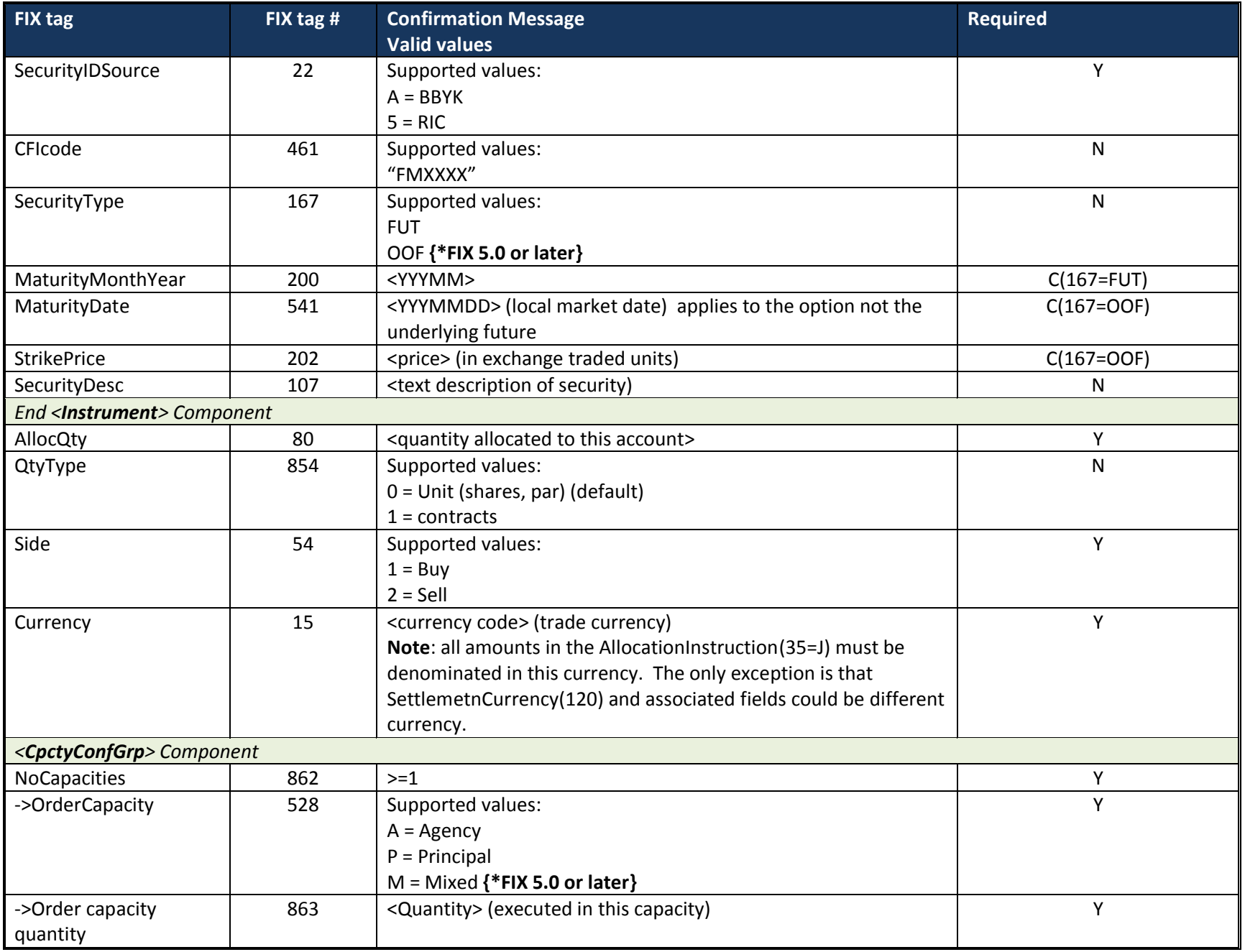

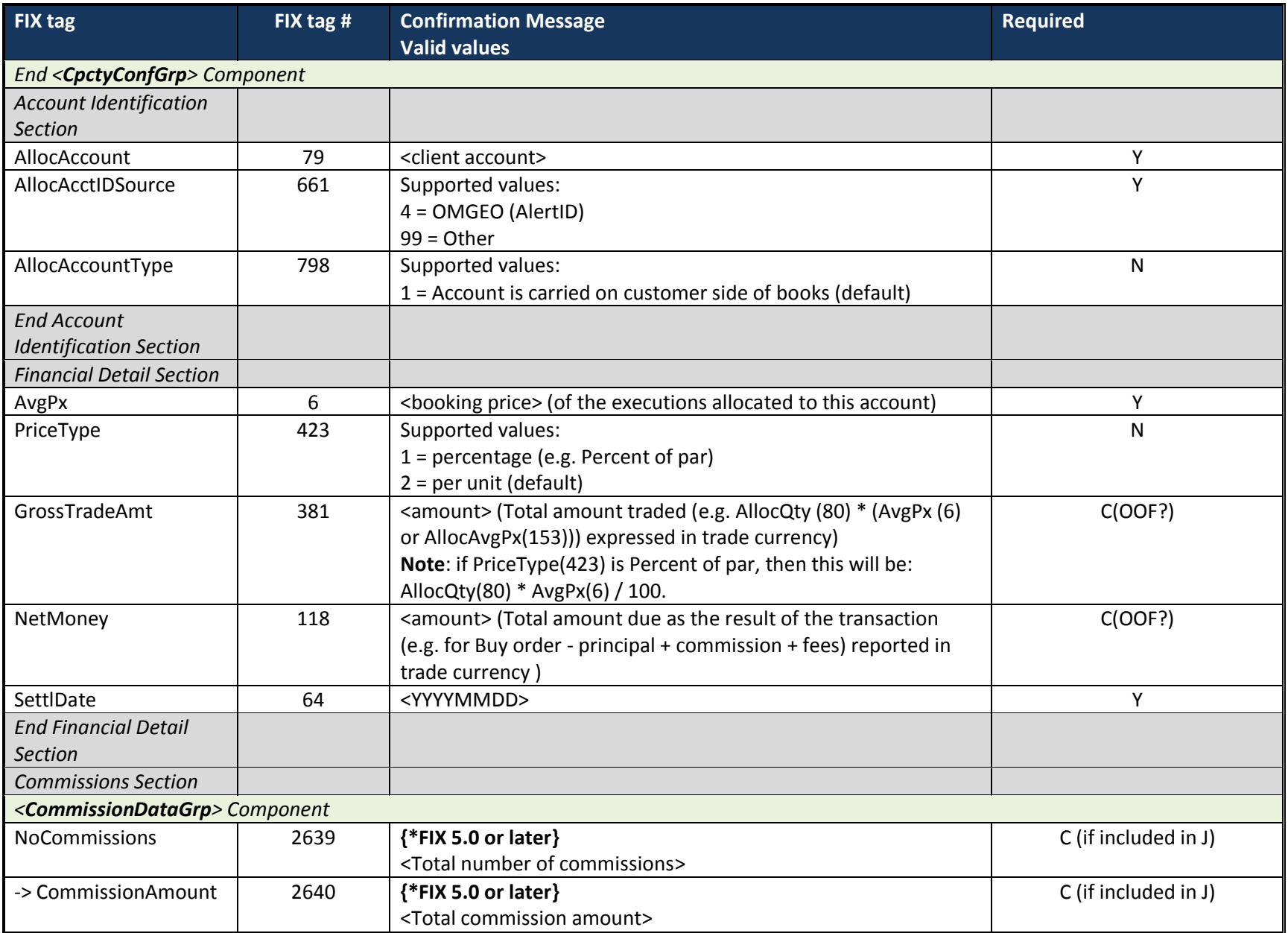

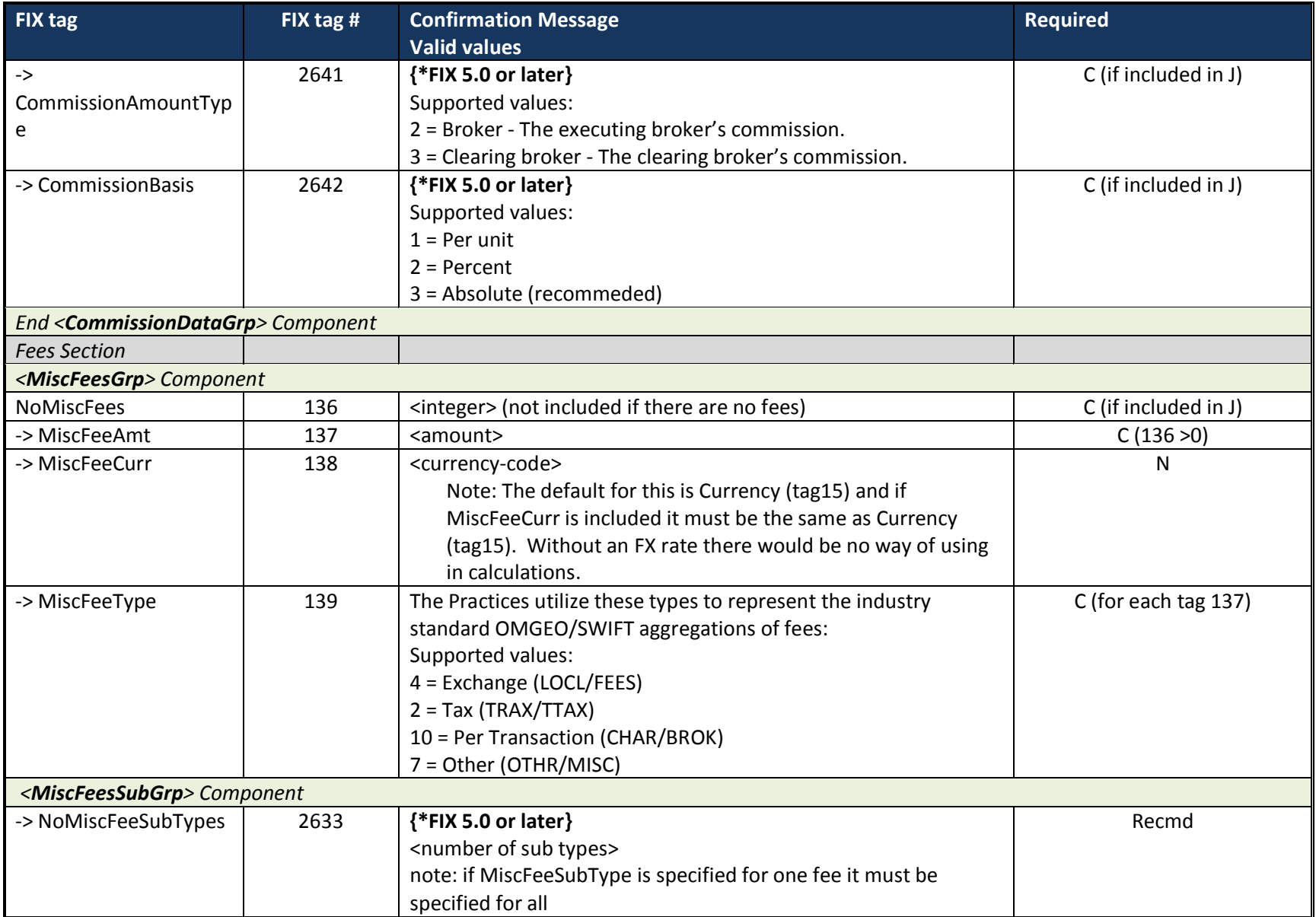

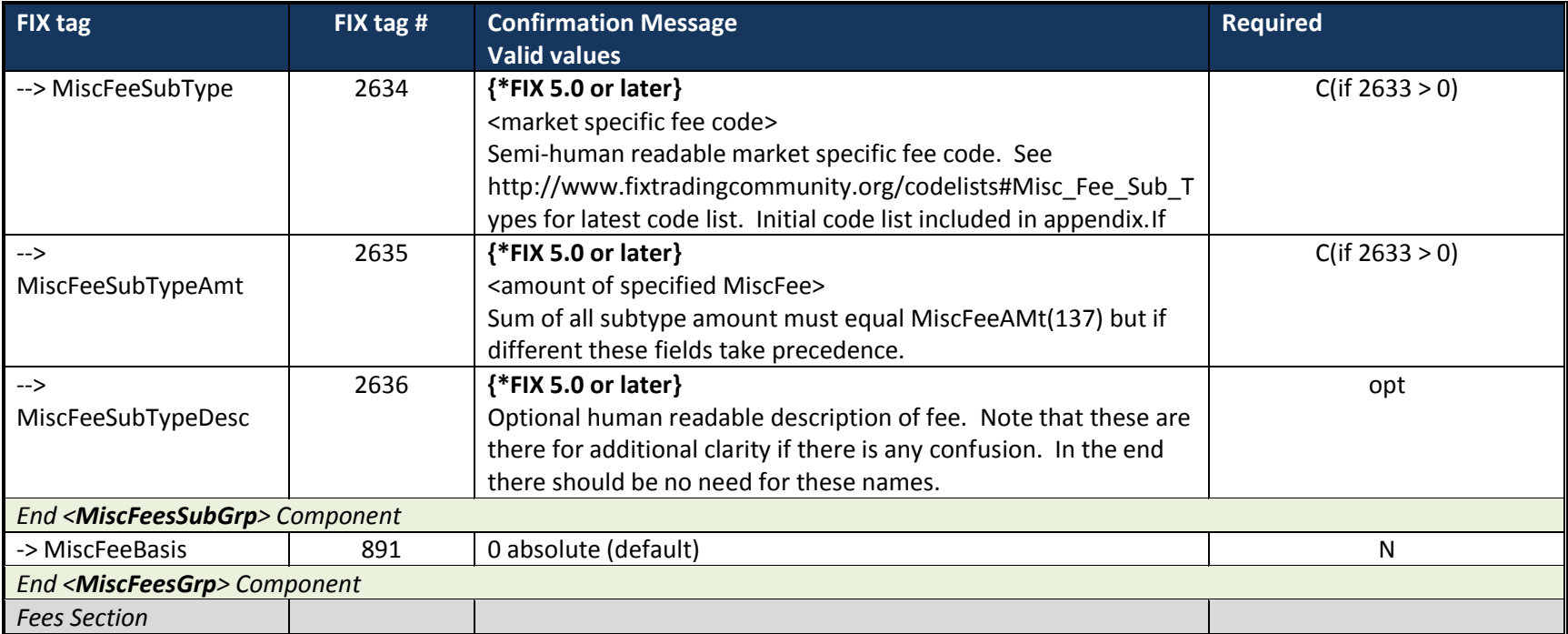

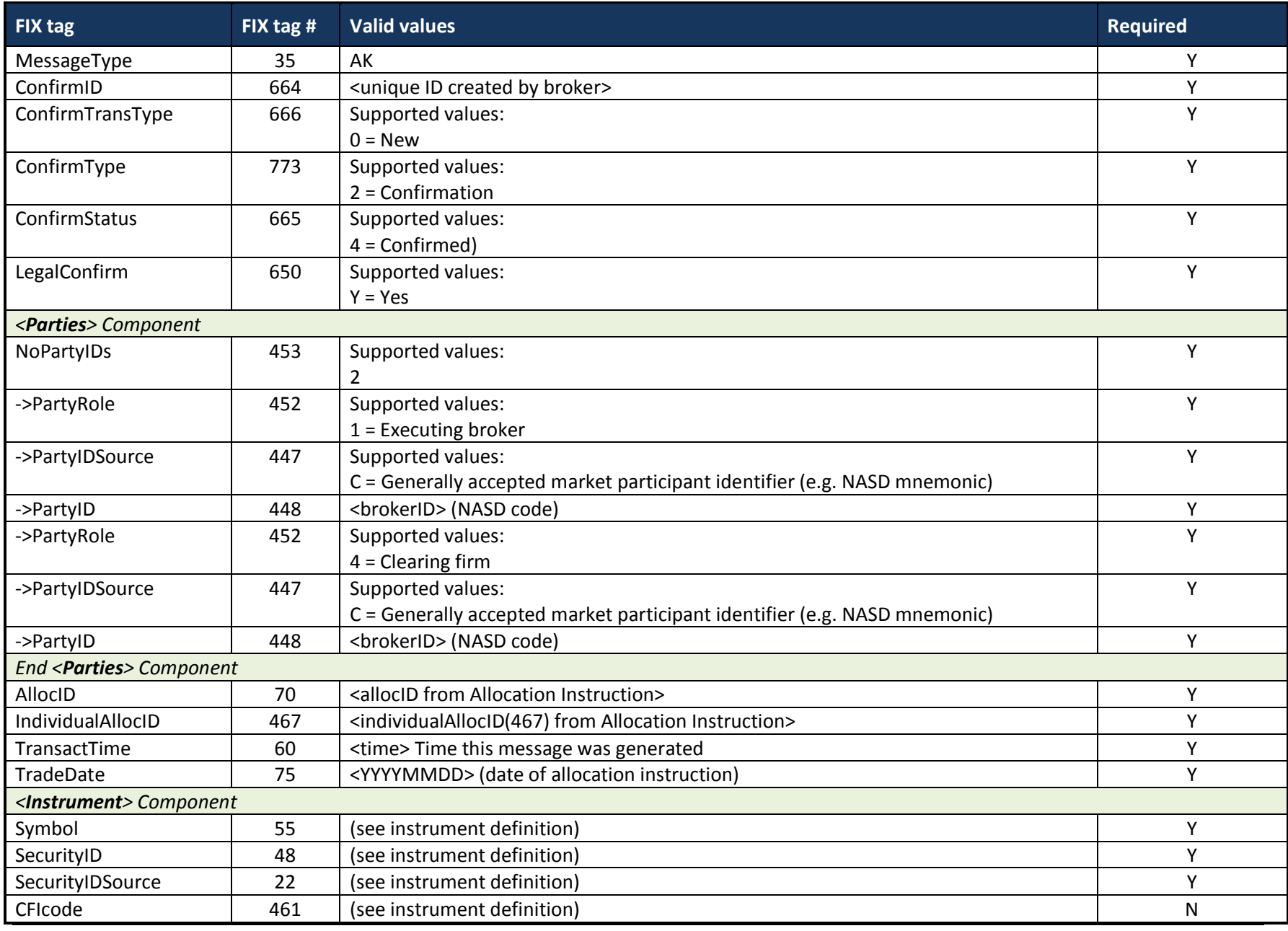

## <span id="page-66-0"></span>*11.7FIX 4.4 Confirmation(35=AK): Scenario – Confirmation Status - Confirmed*

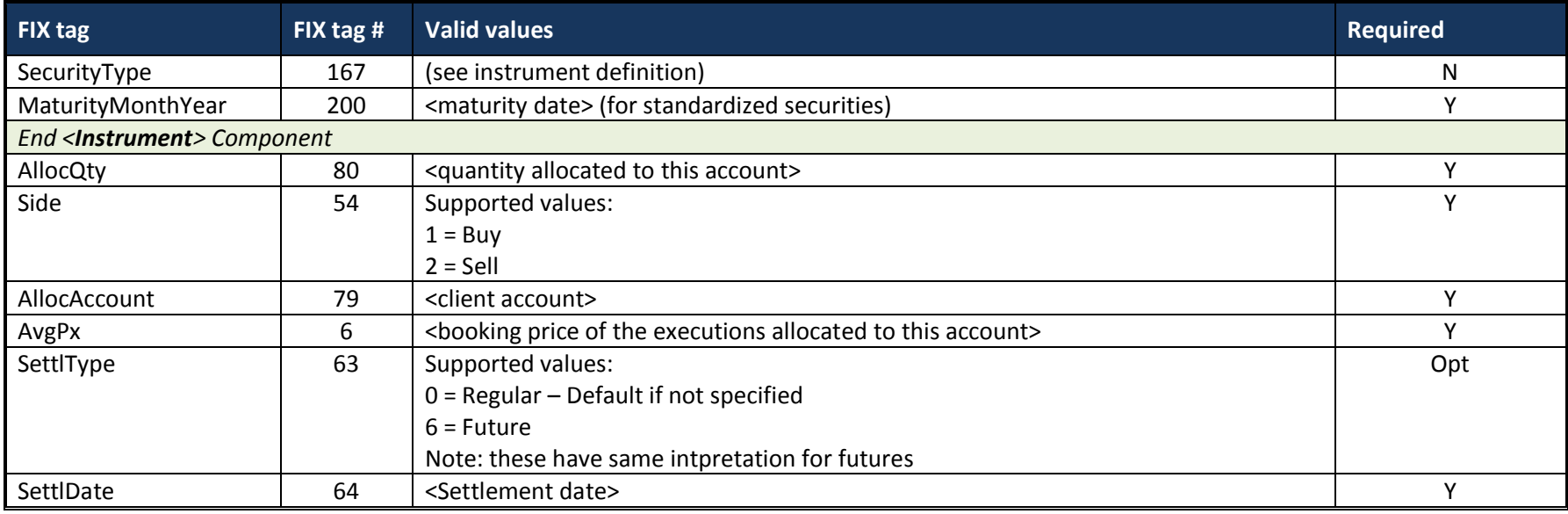

## <span id="page-67-0"></span>*11.8FIX 4.4 ConfirmationAck(35=AU) Message*

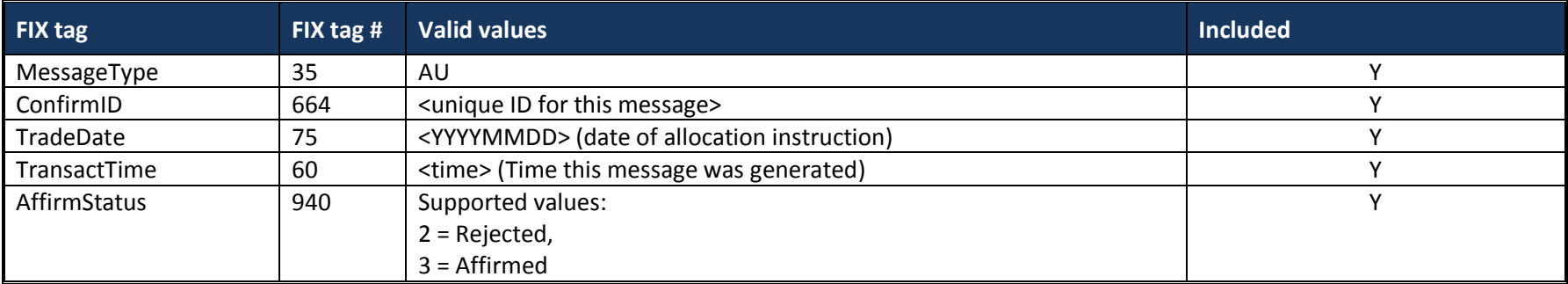

# <span id="page-67-1"></span>**12 FIX 4.4 Message Formats – Options on Futures**

### <span id="page-67-2"></span>*12.1Futures Order Messages – Options on Futures – Outright -Differences*

### <span id="page-67-3"></span>**12.1.1 New Order Message - Options on Futures – Outright - Differences**

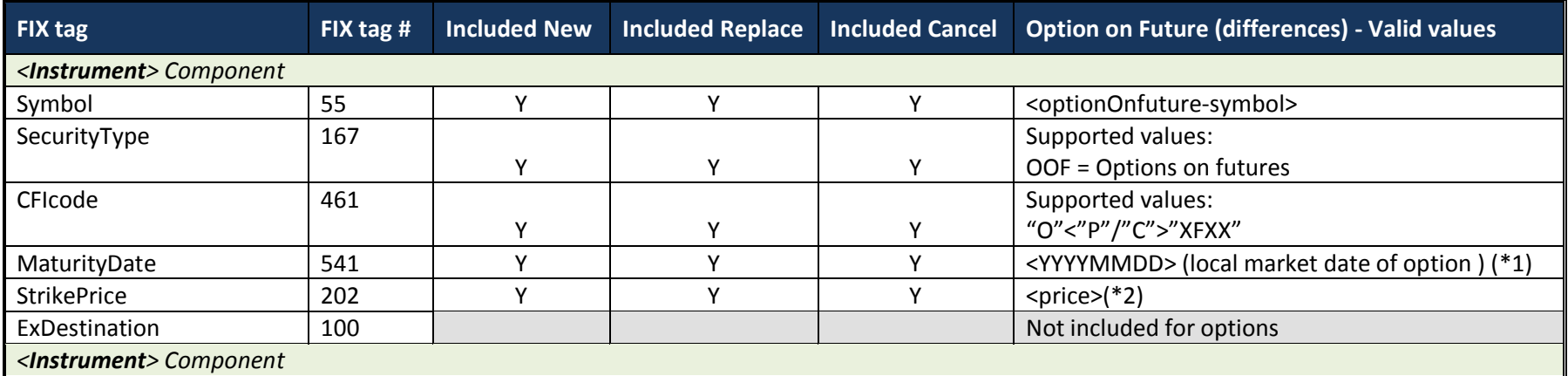

#### **Notes:**

(\*1) MaturityDate applies to the Option not the underlying Future.

(\*2) buy-side sends the strike price in the exchange traded units even though prices are expected to be returned in the basic traded

units (e.g. the traded units for corn futures is USD and the strike price will be sent in that form but LastPx is expected to be returned in

USD). Note that the strike-price in the BBYK is also in exchange traded units.

#### <span id="page-69-0"></span>**12.1.2 Execution Report Message – Options on Futures – Differences**

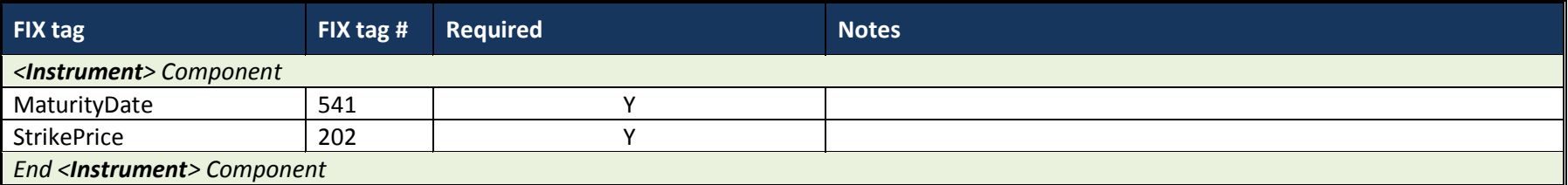

### <span id="page-69-1"></span>*12.2Futures Order Messages MLEG – Options on Futures – Differences*

<span id="page-69-2"></span>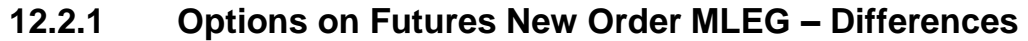

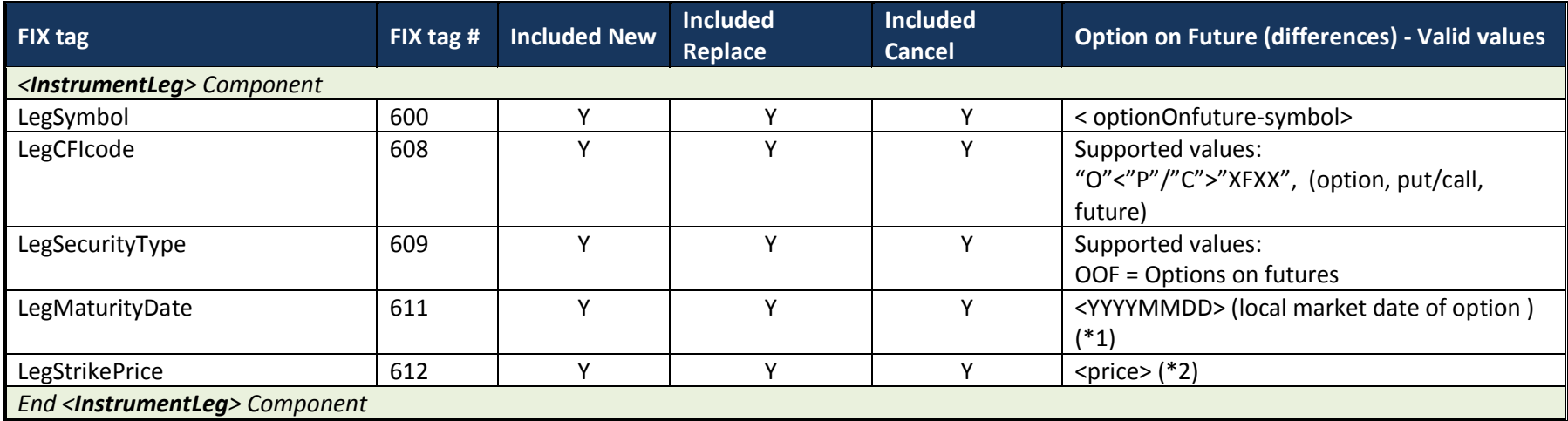

#### **Notes:**

(\*1) MaturityDate applies to the Option not the underlying Future.

(\*2) buy-side sends the strike price in the exchange traded units even though prices are expected to be returned in the basic traded units (e.g. the traded units for corn futures is USD and the strike price will be sent in that form but LastPx is expected to be returned in USD). Note that the strike-price in the BBYK is also in exchange traded units.

### <span id="page-70-0"></span>**12.2.2 Execution Report Message MLEG – Options on Futures – Differences**

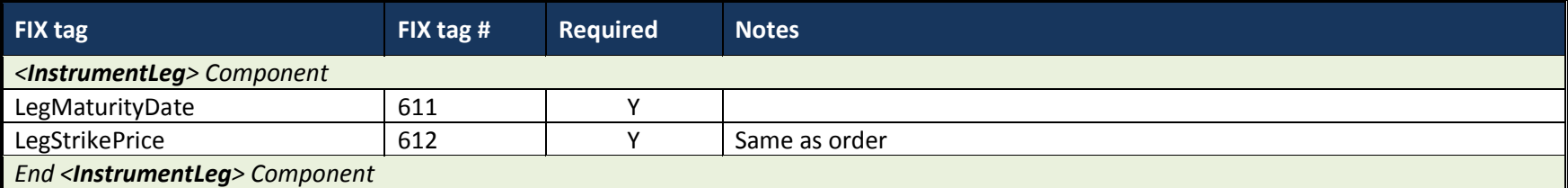

## <span id="page-70-1"></span>*12.3Allocation - Options on Futures – Differences*

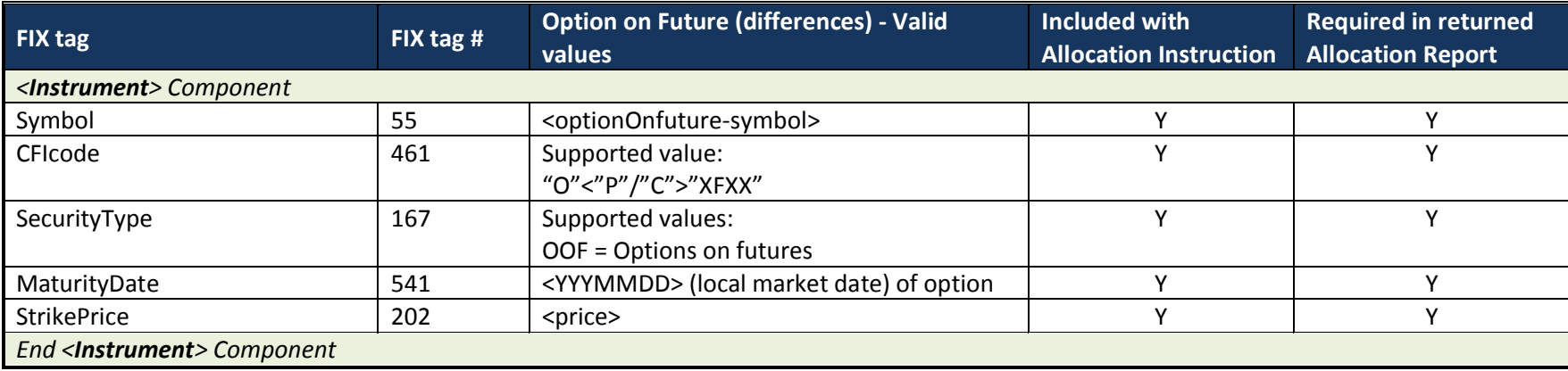

## <span id="page-70-2"></span>**13 Appendices**

## <span id="page-70-3"></span>*13.116.1 Example FIX Messages (tbd)*

tbd